### CPU Scheduling

Chester Rebeiro IIT Madras

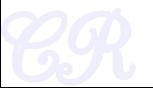

### Execution phases of a process

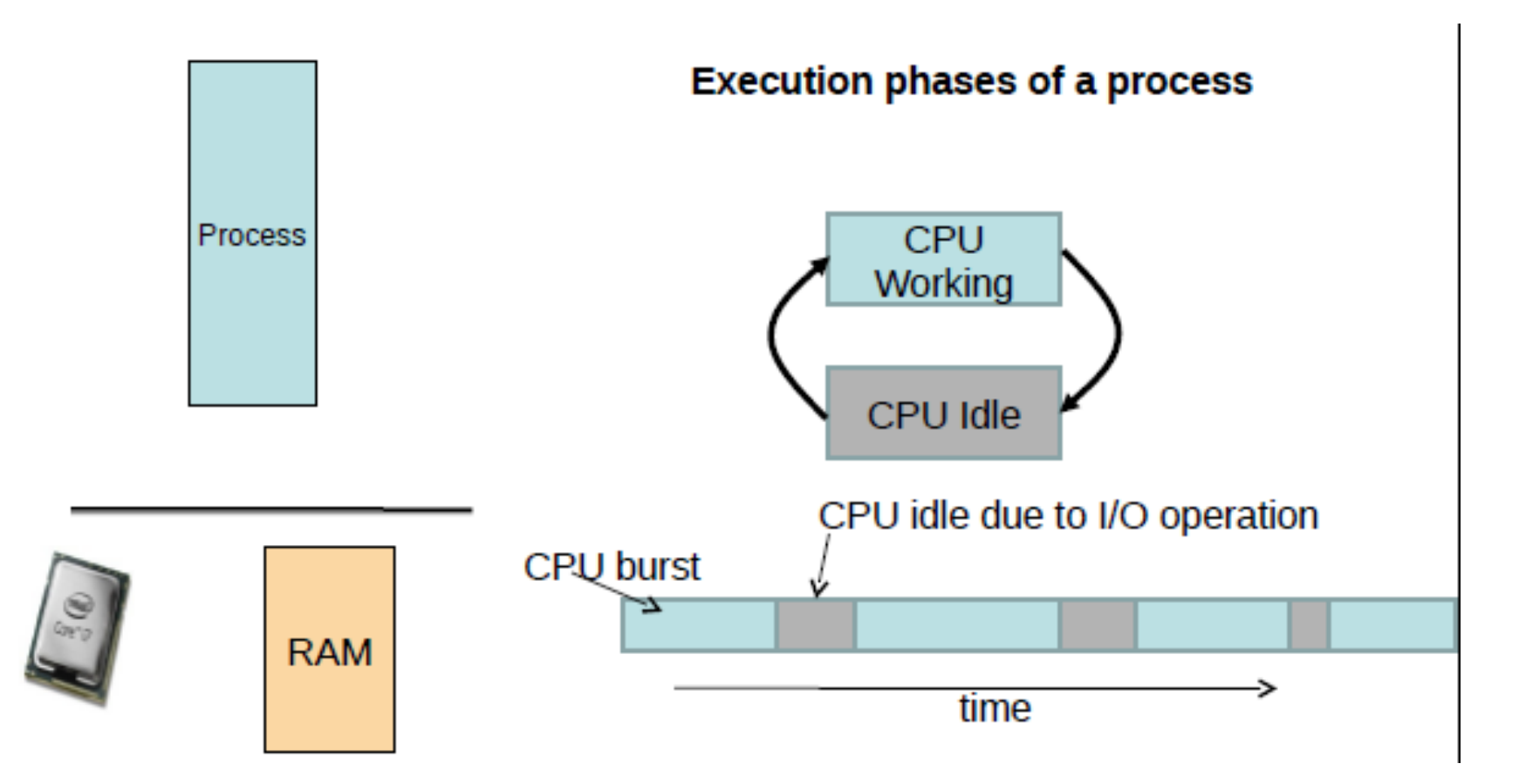

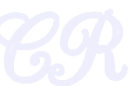

## Types of Processes

#### I/O bound ۰

- Has small bursts of CPU activity and then waits for I/O
- eg. Word processor
- Affects user interaction (we want these processes to have highest priority) cpu usage

 $\Rightarrow$  time

- CPU bound ۰
	- Hardly any I/O, mostly CPU activity (eg. gcc, scientific modeling, 3D rendering, etc)
		- Useful to have long CPU bursts

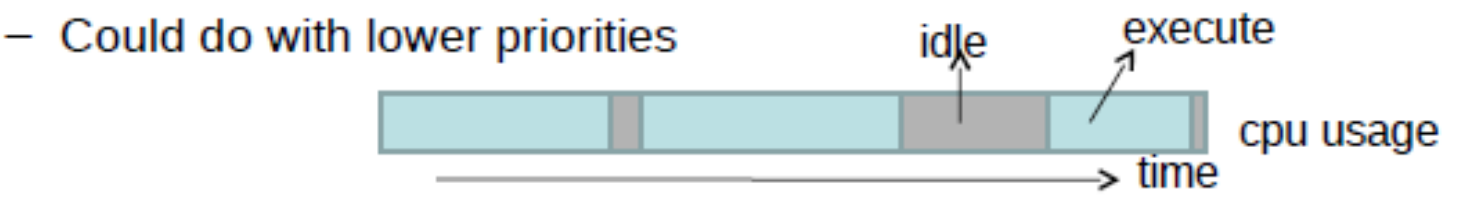

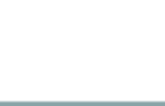

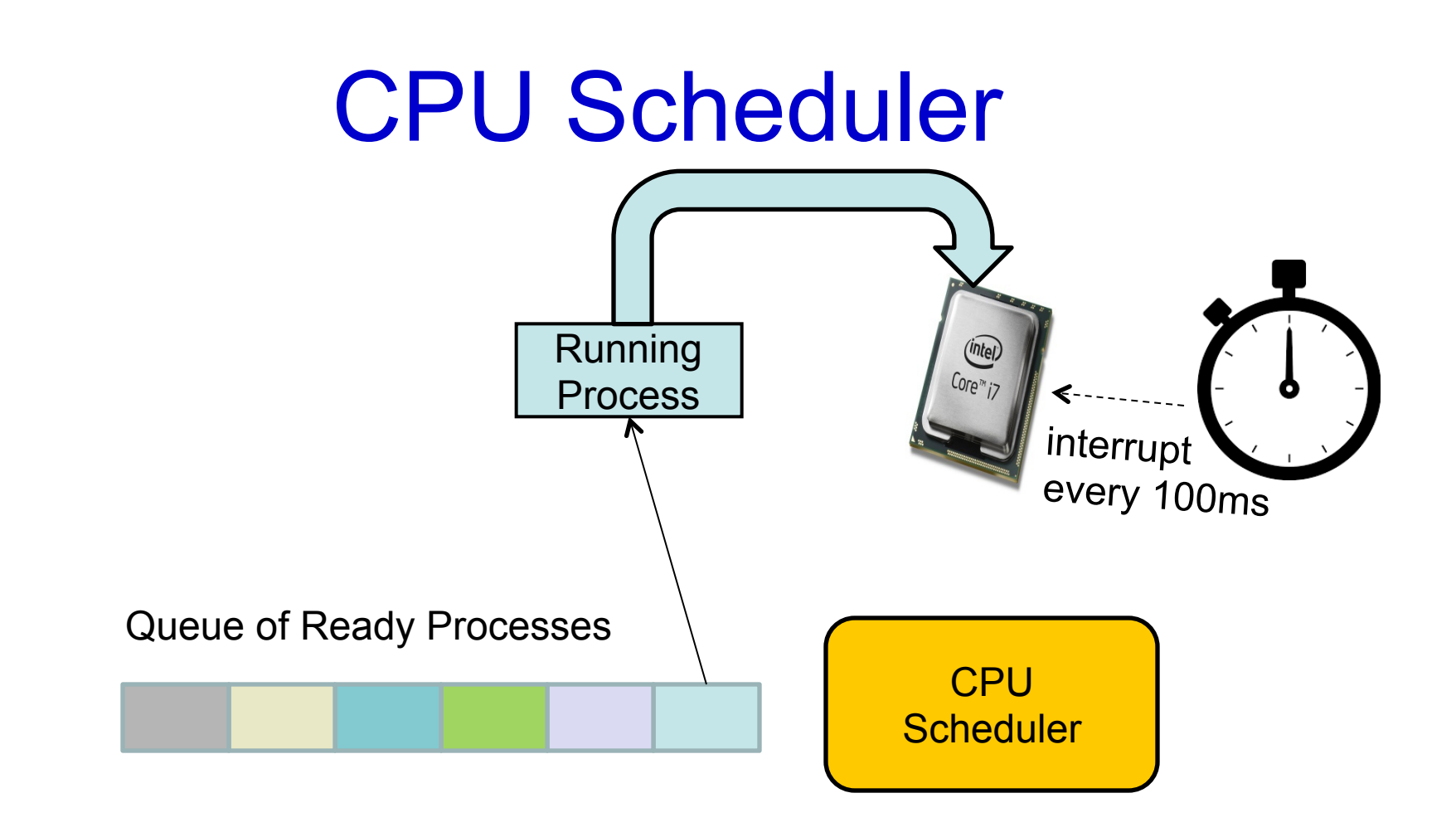

Scheduler triggered to run when timer interrupt occurs or when running process is blocked on I/O Scheduler picks another process from the ready queue Performs a context switch

### **Schedulers**

- Decides which process should run next.
- Aims,
	- Minimize waiting time
		- Process should not wait long in the ready queue
	- Maximize CPU utilization
		- CPU should not be idle
	- Maximize throughput
		- Complete as many processes as possible per unit time
	- Minimize response time
		- CPU should respond immediately
	- Fairness
		- Give each process a fair share of CPU

# FCFS Scheduling (First Come First Serve)

- First job that requests the CPU gets the CPU
- Non preemptive
	- Process continues till the burst cycle ends
- Example

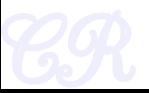

### FCFS Example

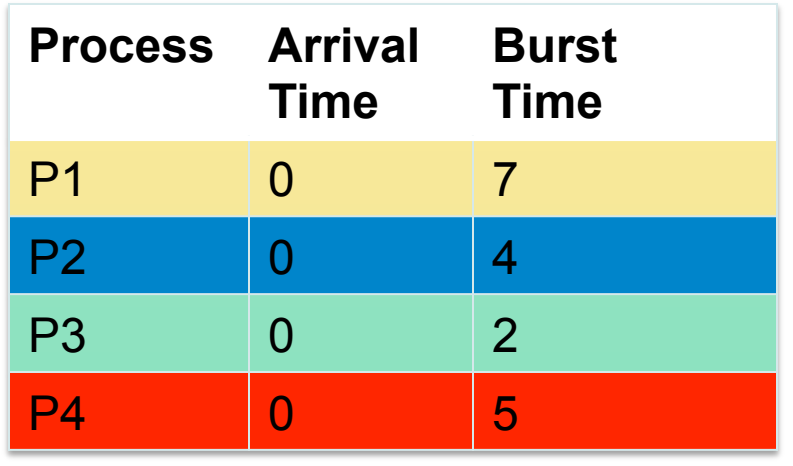

Average Waiting Time  $= (0 + 7 + 11 + 13)/4$  $= 7.75$ 

Average Response Time  $= (0 + 7 + 11 + 13)/4$  $= 7.75$ (same as Average Waiting Time)

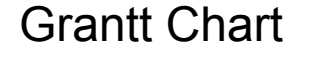

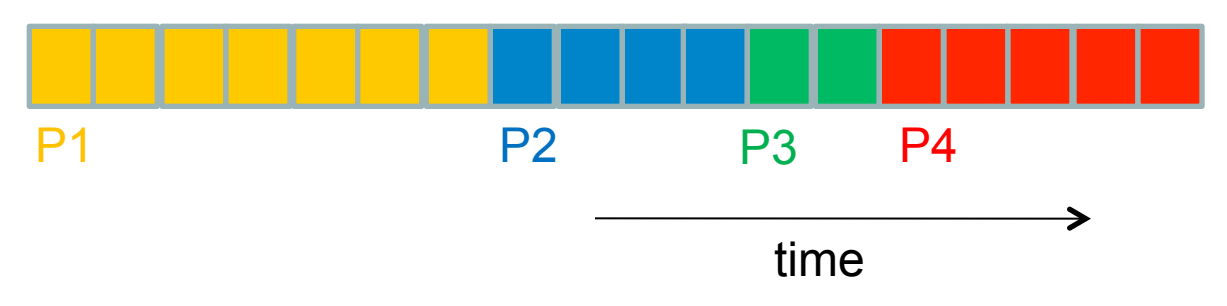

### FCFS Example

• Order of scheduling matters

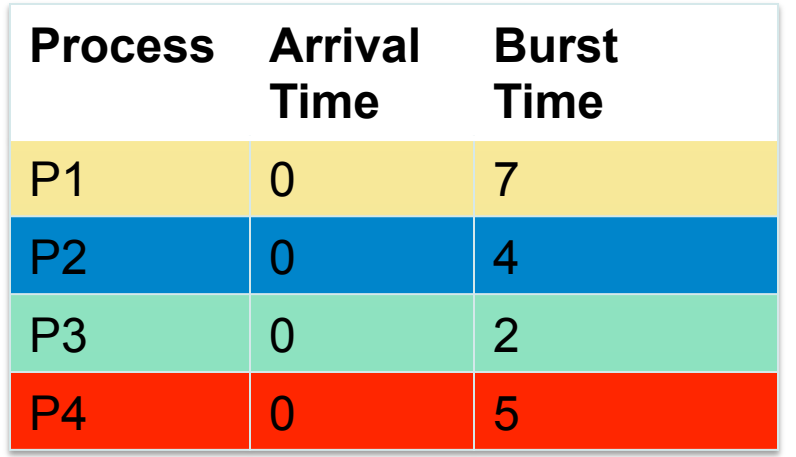

Average Waiting Time  $= (0 + 4 + 6 + 11)/4$  $= 5.25$ 

#### Grantt Chart

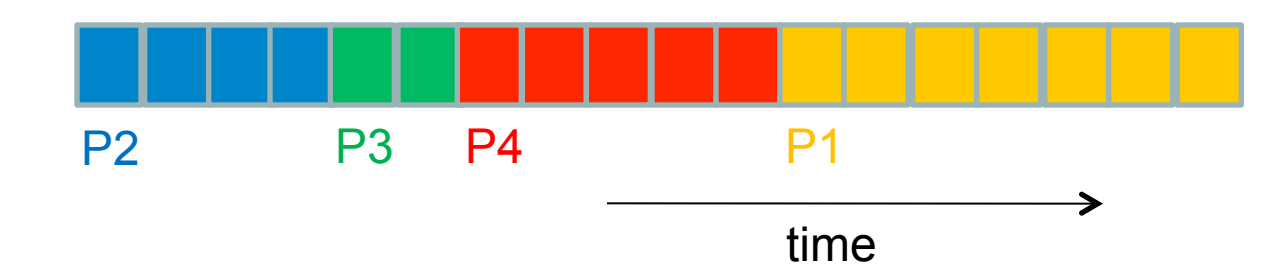

### FCFS Pros and Cons

- Advantages
	- Simple
	- Fair (as long as no process hogs the CPU, every process will eventually run)
- Disadvantages
	- Waiting time depends on arrival order
	- short processes stuck waiting for long process to complete

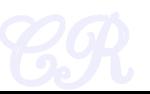

## Shortest Job First (SJF) no preemption

- Schedule process with the shortest burst time – FCFS if same
- Advantages
	- Minimizes average wait time and average response time
- Disadvantages
	- Not practical : difficult to predict burst time
		- Learning to predict future
	- May starve long jobs

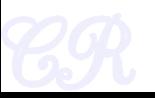

## SJF (without preemption)

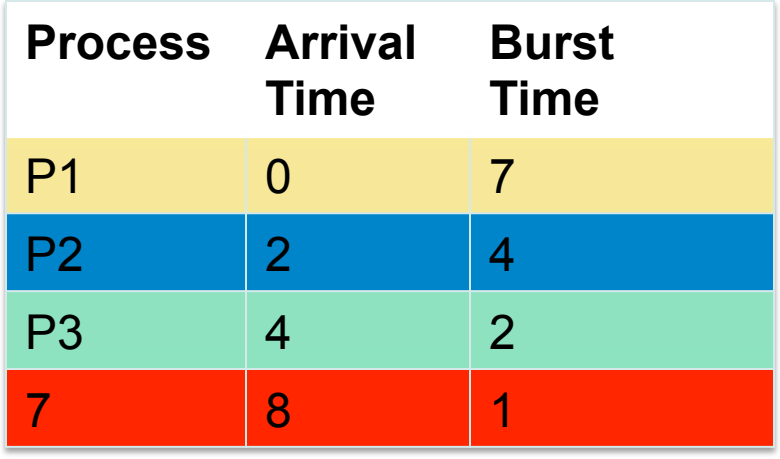

Average wait time  $= (0 + 8 + 4 + 0) / 4$  $= 3$ 

Average response time = (Average wait time)

Grantt Chart

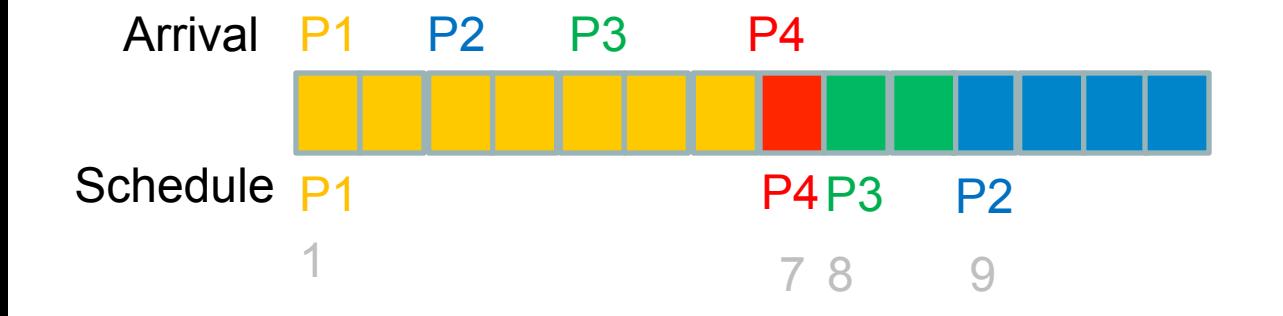

### Shortest Remaining Time First -- SRTF (SJF with preemption)

- If a new process arrives with a shorter burst time than *remaining of current process* then schedule new process
- Further reduces average waiting time and average response time
- Not practical

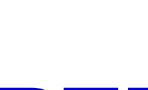

### SRTF Example

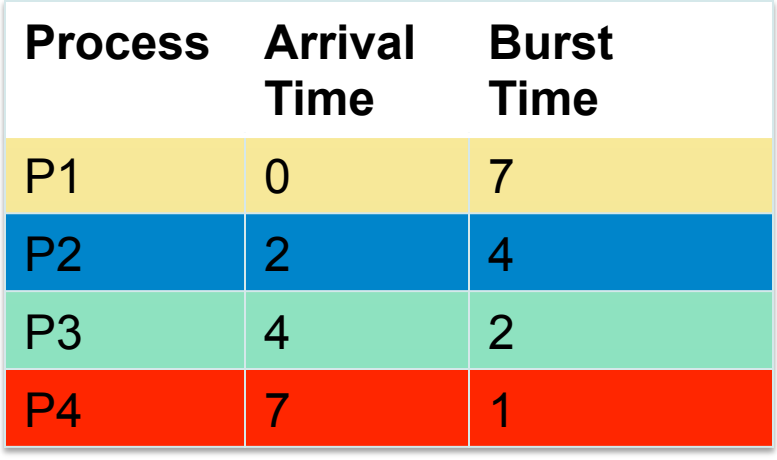

Grantt Chart

Average wait time  $= (7 + 0 + 2 + 1)/4$  $= 2.5$ 

Average response time  $= (0 + 0 + 2 + 1)/4$  $= 0.75$ 

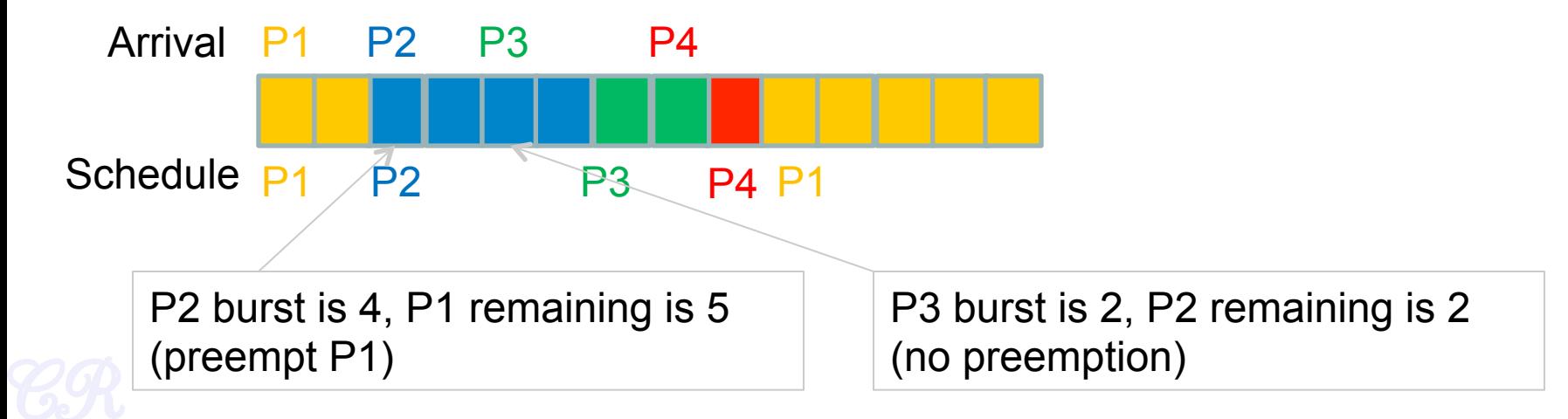

### Round Robin Scheduling

• Run process for a time slice then move to **FIFO** 

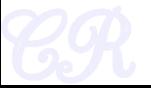

### Round Robin Scheduling

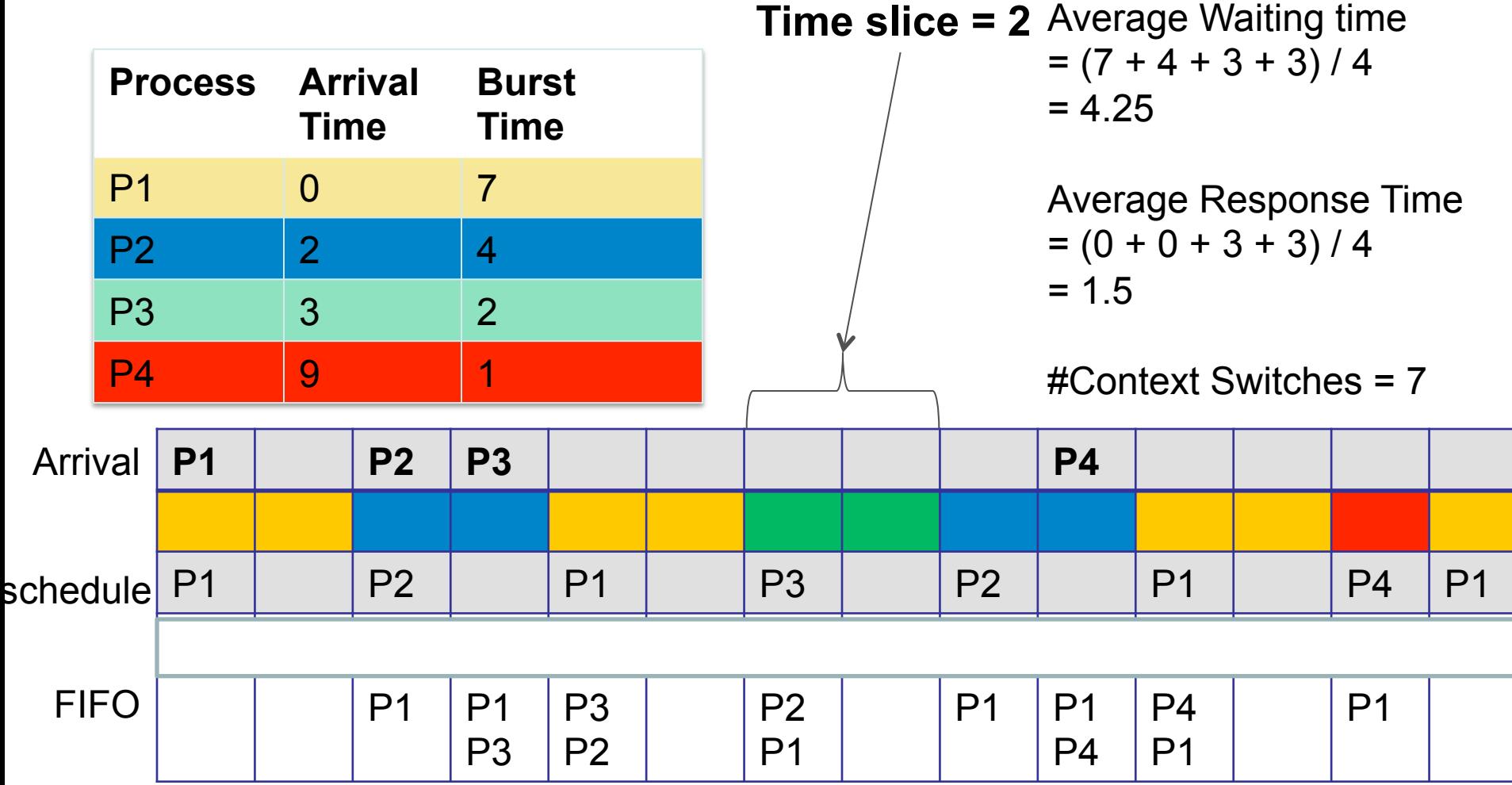

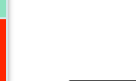

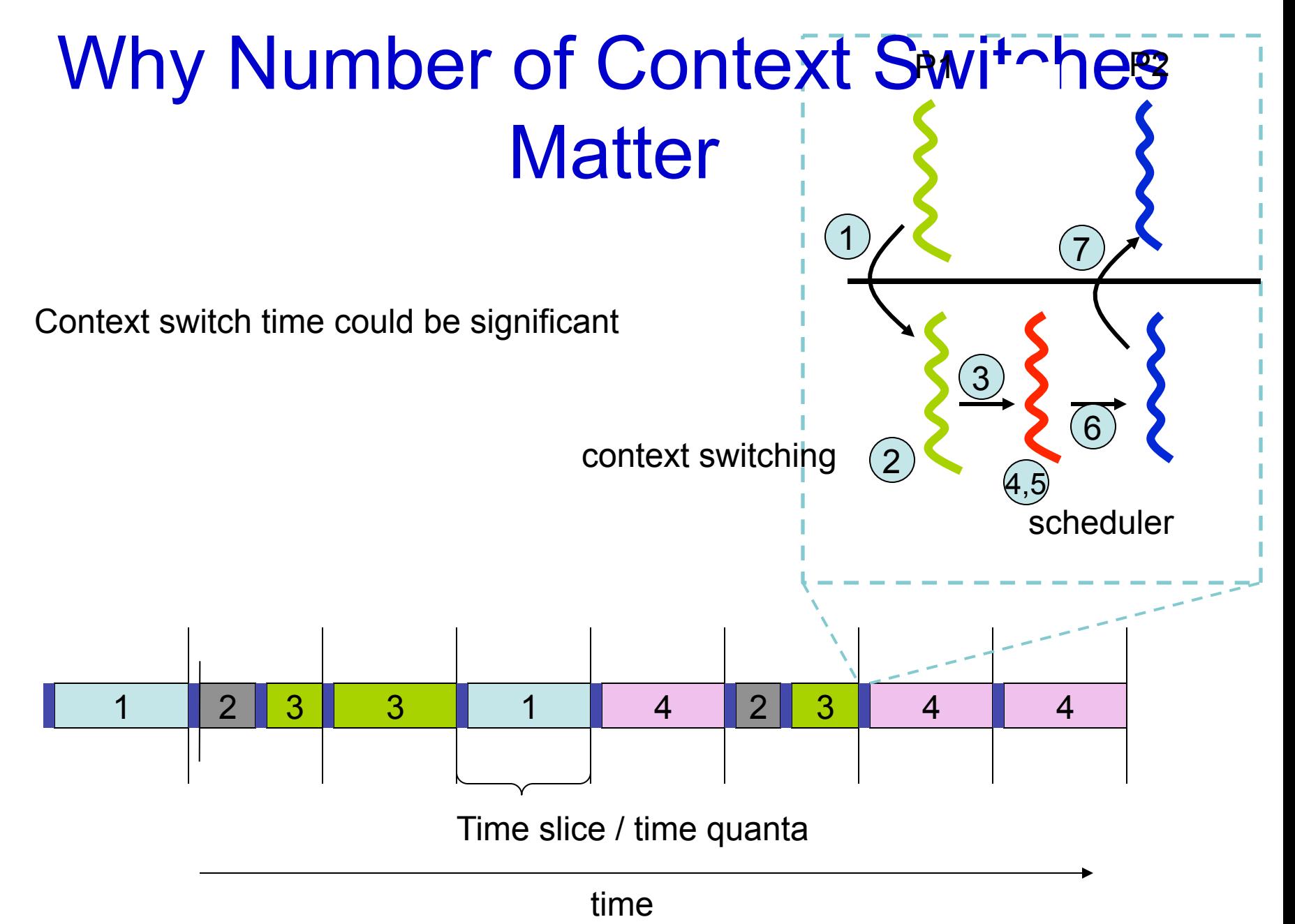

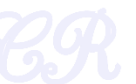

### Recall

### Context Switching Overheads

- Direct Factors affecting context switching time
	- Timer Interrupt latency
	- Saving/restoring contexts
	- Finding the next process to execute
- Indirect factors
	- TLB needs to be reloaded
	- Loss of cache locality (therefore more cache misses)
	- Processor pipeline flush

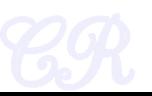

### Example (smaller timeslice)

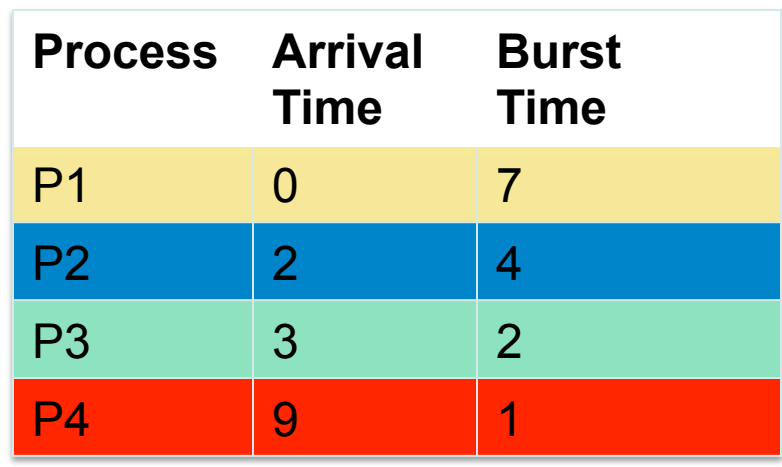

Average Waiting time  $= (7 + 6 + 3 + 1)/4$  $= 4.25$ **Time slice = 1** 

> Average Response Time  $= (0 + 0 + 1 + 1)/4$  $= 1/2$

#Context Switches = 11

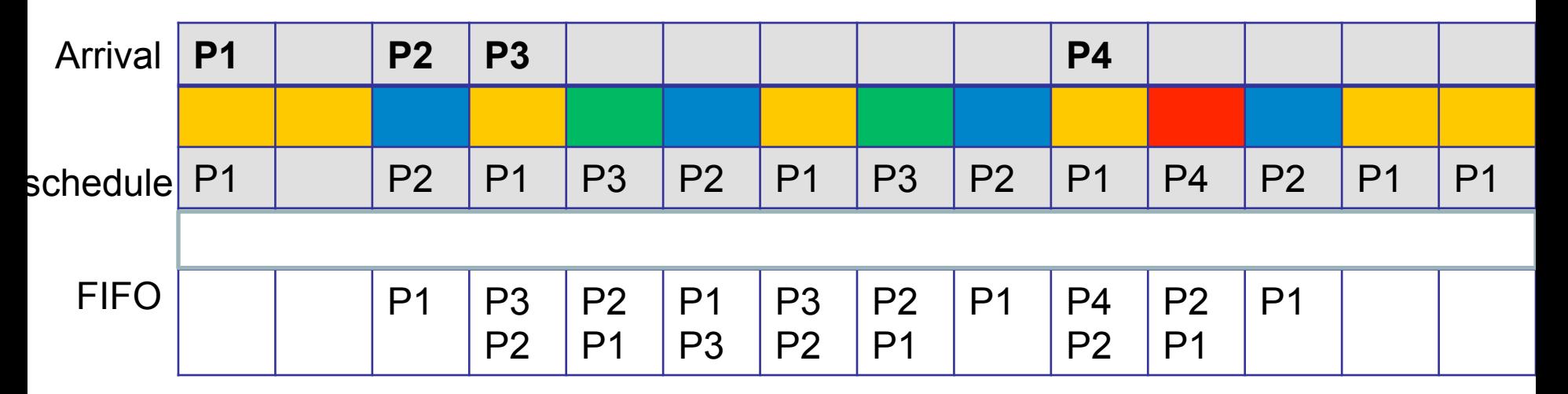

More context switches but quicker response times  $18$ 

## Example (larger timeslice)

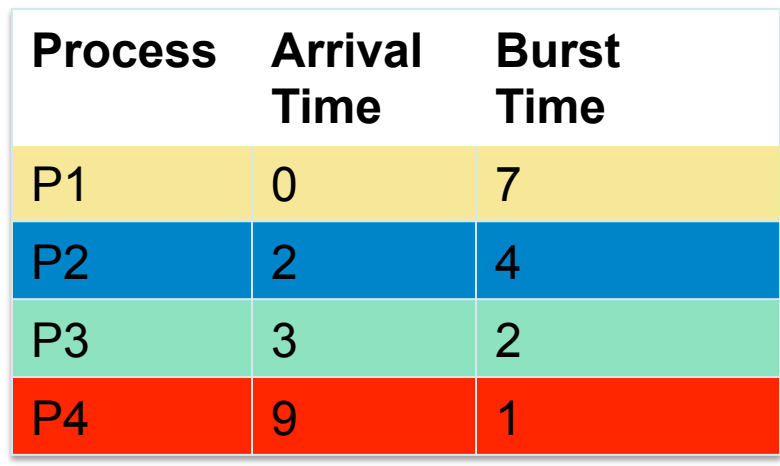

Average Waiting time  $= (7 + 3 + 6 + 2)/4$  $= 4.25$ **Time slice = 5** 

> Average Response Time  $=(0 + 3 + 6 + 2)/4$  $= 2.75$

#Context Switches = 4

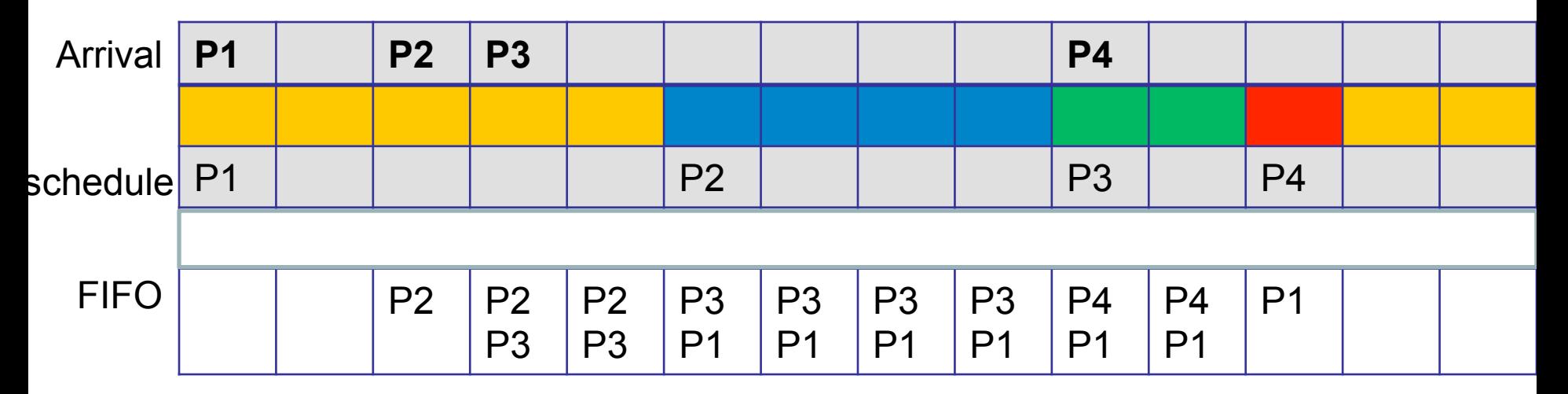

Lesser context switches but looks more like FCFS (bad response time)  $19<sub>19</sub>$ 

## Round Robin Scheduling

- Advantages
	- Fair (Each process gets a fair chance to run on the CPU)
	- Low average wait time, when burst times vary
	- Faster response time
- Disadvantages
	- Increased context switching
		- Context switches are overheads!!!
	- High average wait time, when burst times have equal lengths

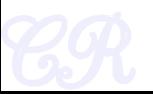

### xv6 Scheduler Policy

ſ

ł۱

Decided by the Scheduling Policy

The xv6 schedule **Policy** 

- --- **Strawman Scheduler**
- organize processes in a list
- pick the first one that is runnable
- put suspended task the end of the list

#### **Far from ideal!!**

- only round robin scheduling policy
- does not support priorities

```
scheduler<mark>(void</mark>)
struct proc *p;
for (: ) {
  // Enable interrupts on this processor.
  sti();
  // Loop over process table looking
                                             erocess to run.
  acquire(&ptable.lock);
  for(p = \text{ptable.proc}; p < \text{@ptable.proc[NPROC]}; p++){
    if(p\text{-}state := RUNNABLE)continue:
    // Switch to chosen process. It is the process's job
    // to release ptable.lock and then reacquire it
    // before jumping back to us.
    proc = p;switchuvm(p);p->state = RUNNING;
    swtch(&cpu->scheduler, proc->context);
    switchkvm():
    // Process is done running for now.
    // It should have changed its p->state before coming back.
    proc = 0;Y
  release(&ptable.lock);
\mathcal{F}
```
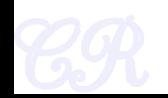

### Priority Based Scheduling Algorithms

Chester Rebeiro IIT Madras

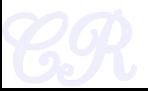

### Relook at Round Robin Scheduling

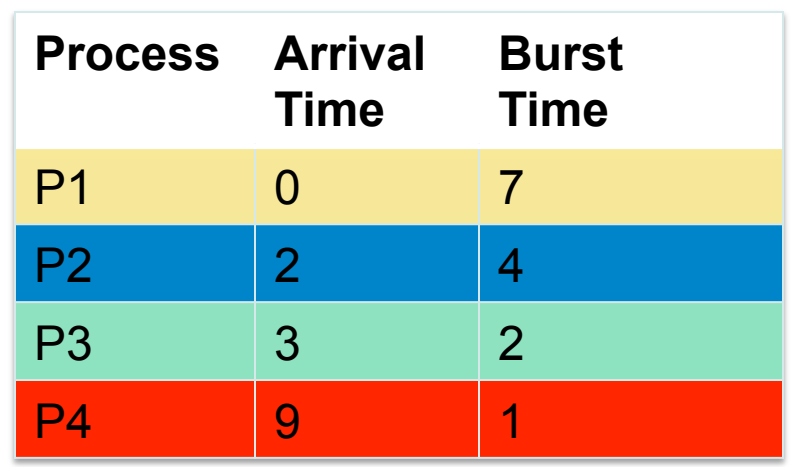

#### **Time slice = 1**

Process P2 is a critical process while process P1, P3, and P4 are less critical

Process P2 is delayed considerably

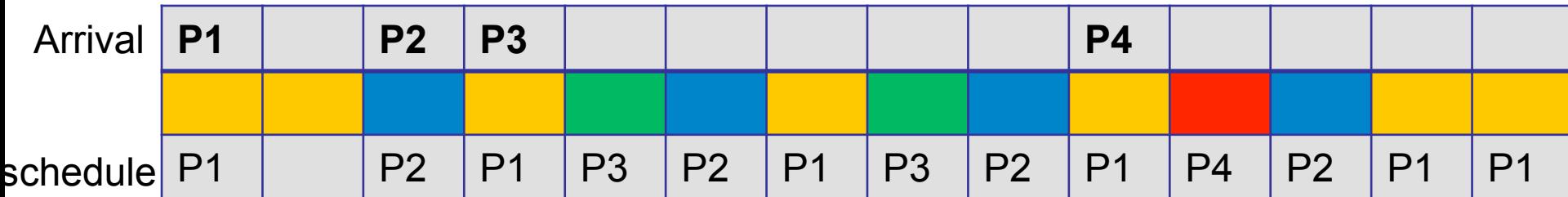

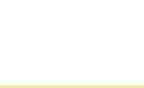

### **Priorities**

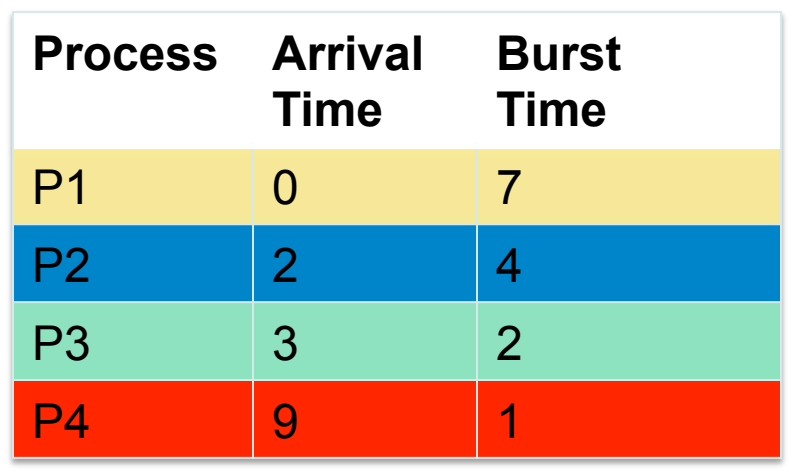

#### **Time slice = 1**

Process P2 is a critical process while process P1, P3, and P4 are less critical

We need a higher priority for P2, compared with the other processes

This leads to priority based scheduling algorithms

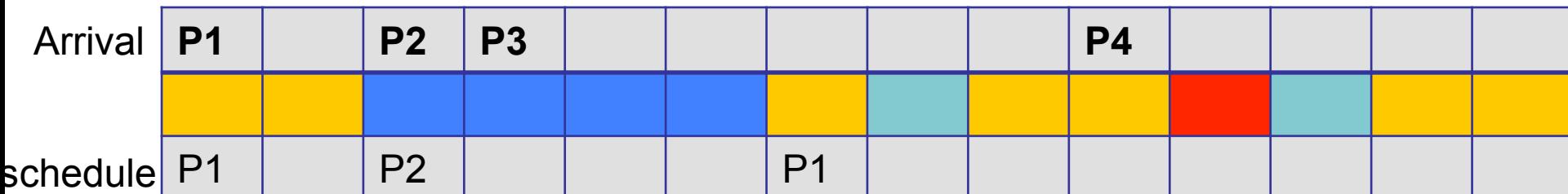

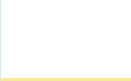

### **Starvation**

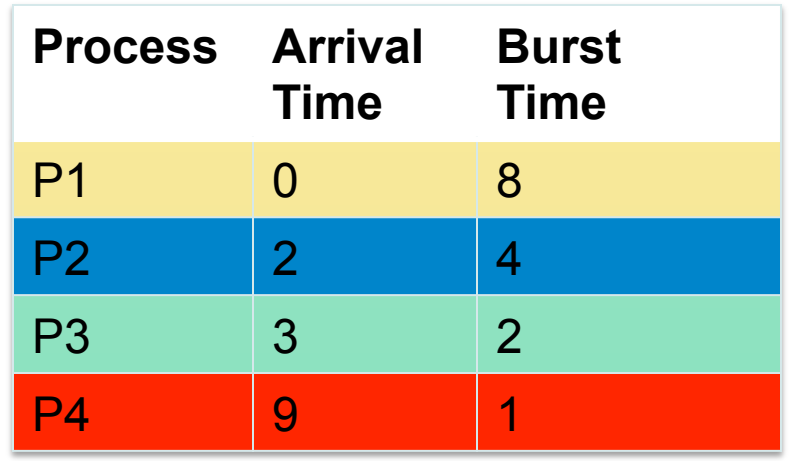

#### **Time slice = 1**

Low priority process may never get a chance to execute.

P4 is a low priority process

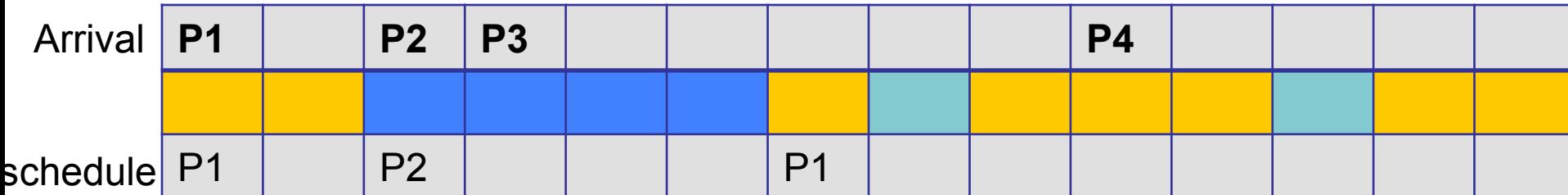

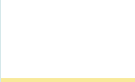

## Priority based Scheduling

### • Priority based Scheduling

- Each process is assigned a priority
	- A priority is a number in a range (for instance between 0 and 255)
	- A small number would mean high priority while a large number would mean low priority
- Scheduling policy : pick the process in the ready queue having the highest priority
- Advantage : mechanism to provide relative importance to processes
- Disadvantage : could lead to starvation of low priority processes

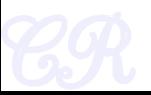

## Dealing with Starvation

- Scheduler adjusts priority of processes to ensure that they all eventually execute
- Several techniques possible. For example,
	- Every process is given a base priority
	- After every time slot increment the priority of all other process
		- This ensures that even a low priority process will eventually execute
	- After a process executes, its priority is reset

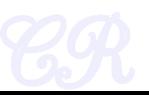

### Priorities are of two types

- Static priority : typically set at start of execution
	- If not set by user, there is a default value (base priority)
- Dynamic priority : scheduler can change the process priority during execution in order to achieve scheduling goals
	- eg1. decrease priority of a process to give another process a chance to execute
	- eg.2. increase priority for I/O bound processes

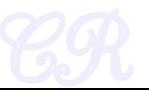

Priority based Scheduling with large number of processes

- Several processes get assigned the same base priority
	- Scheduling begins to behave more like round robin

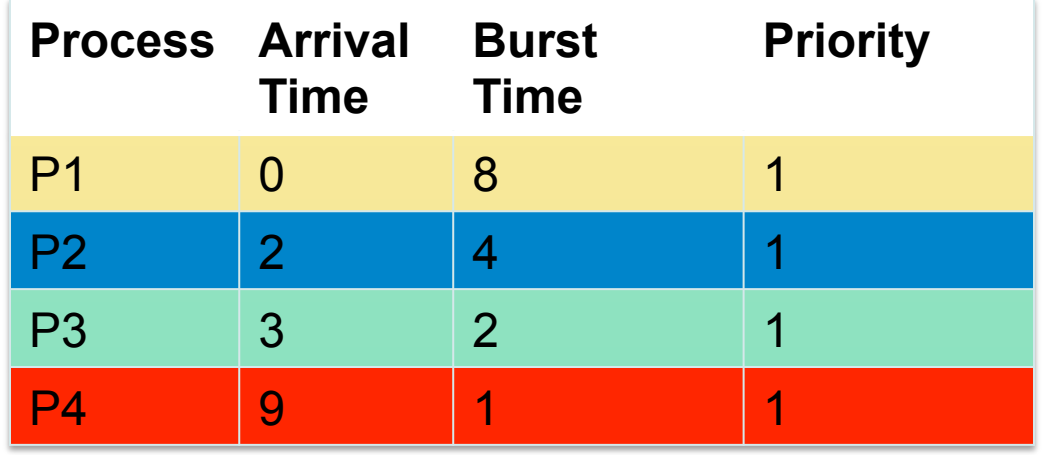

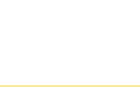

### Multilevel Queues

- Processes assigned to a priority classes
- Each class has its own ready queue
- Scheduler picks the highest priority queue (class) which has at least one ready process
- Selection of a process within the class could have its own policy
	- Typically round robin (but can be changed)
	- High priority classes can implement first come first serve in order to ensure quick response time for critical tasks

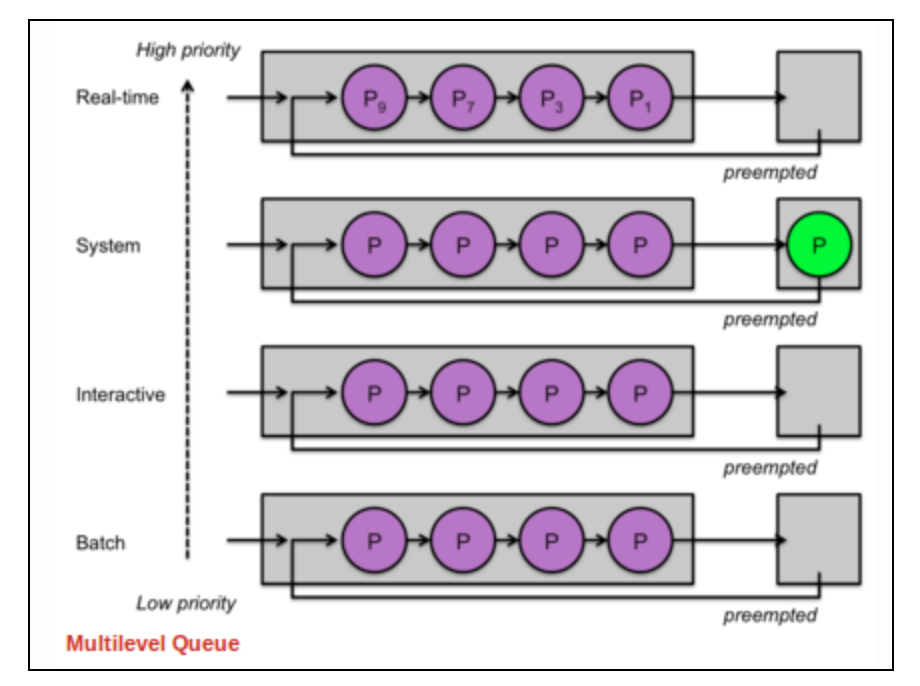

### More on Multilevel Queues

- Scheduler can adjust time slice based on the queue class picked
	- I/O bound process can be assigned to higher priority classes with longer time slice
	- CPU bound processes can be assigned to lower priority classes with shorter time slices
- Disadvantage :
	- Class of a process must be assigned apriori (not the most efficient way to do things!)

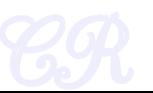

### Multilevel **feedback** Queues

- Process dynamically moves between priority classes based on its CPU/ IO activity
- Basic observation
	- CPU bound process' likely to complete its entire timeslice
	- IO bound process' may not complete the entire time slice

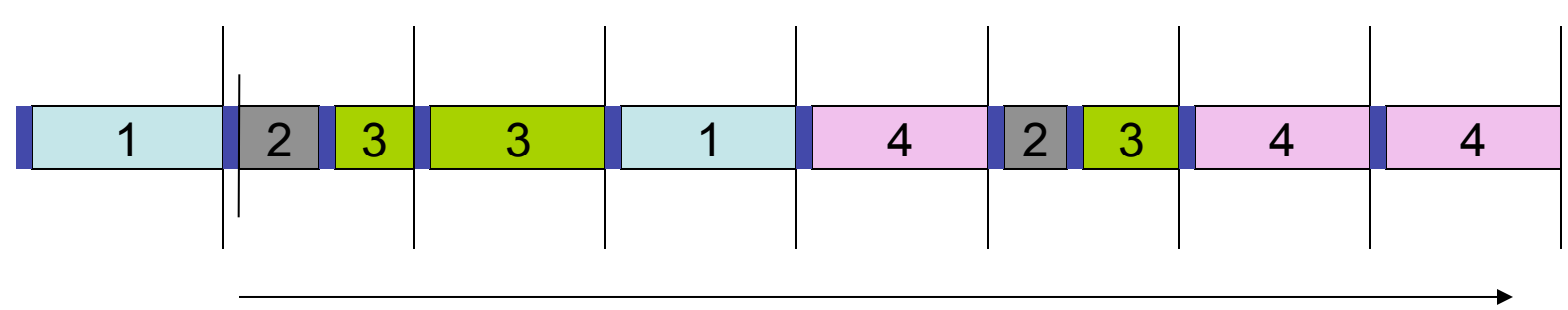

time

Process 1 and 4 likely CPU bound Process 2 likely IO bound

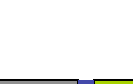

## Multilevel feedback Queues (basic Idea)

- All processes start in the highest priority class
- If it finishes its time slice (likely CPU bound)
	- Move to the next lower priority class
- If it does not finish its time slice (likely IO bound)
	- Keep it on the same priority class
- As with any other priority based scheduling scheme, starvation needs to be dealt with

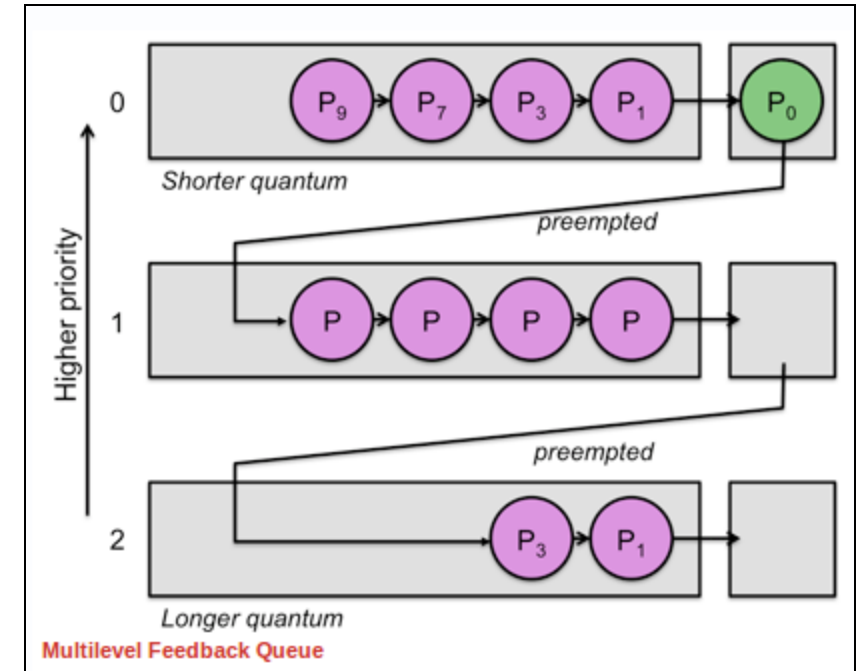

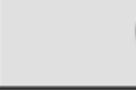

### Gaming the System

• A compute intensive process can trick the scheduler and remain in the high priority queue (class)

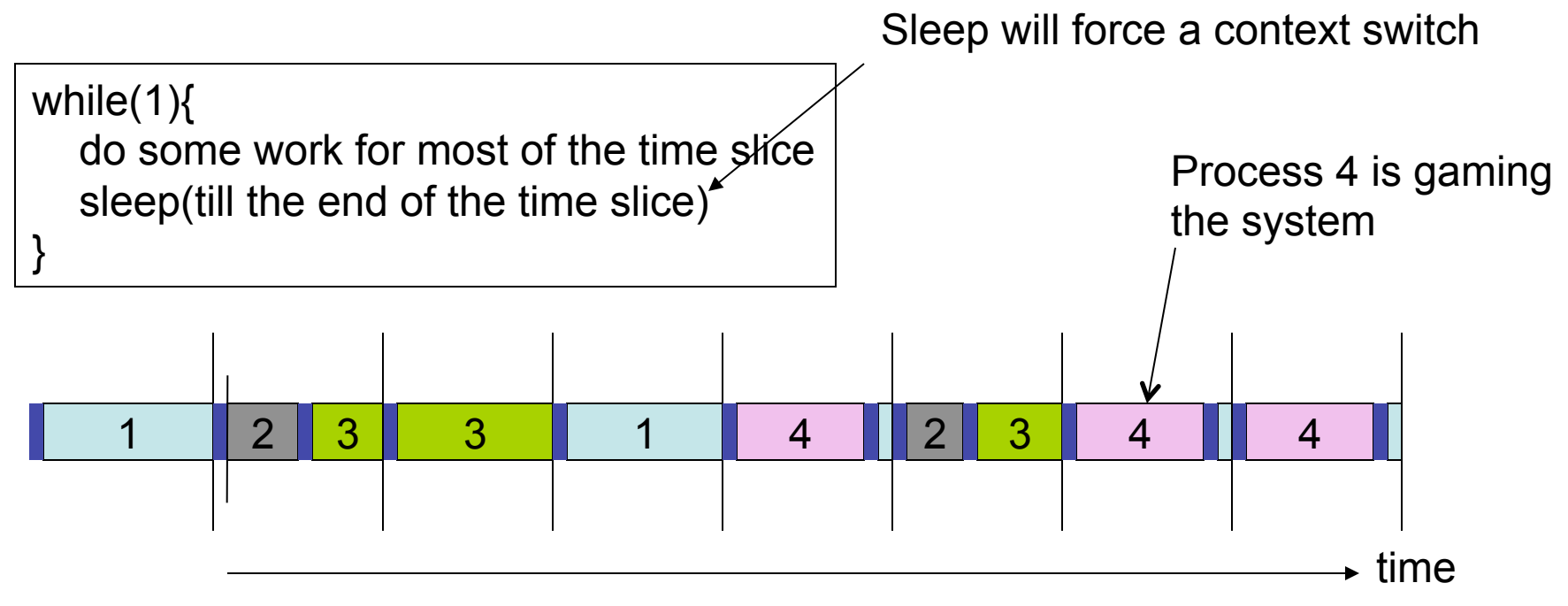

### Multiprocessor Scheduling

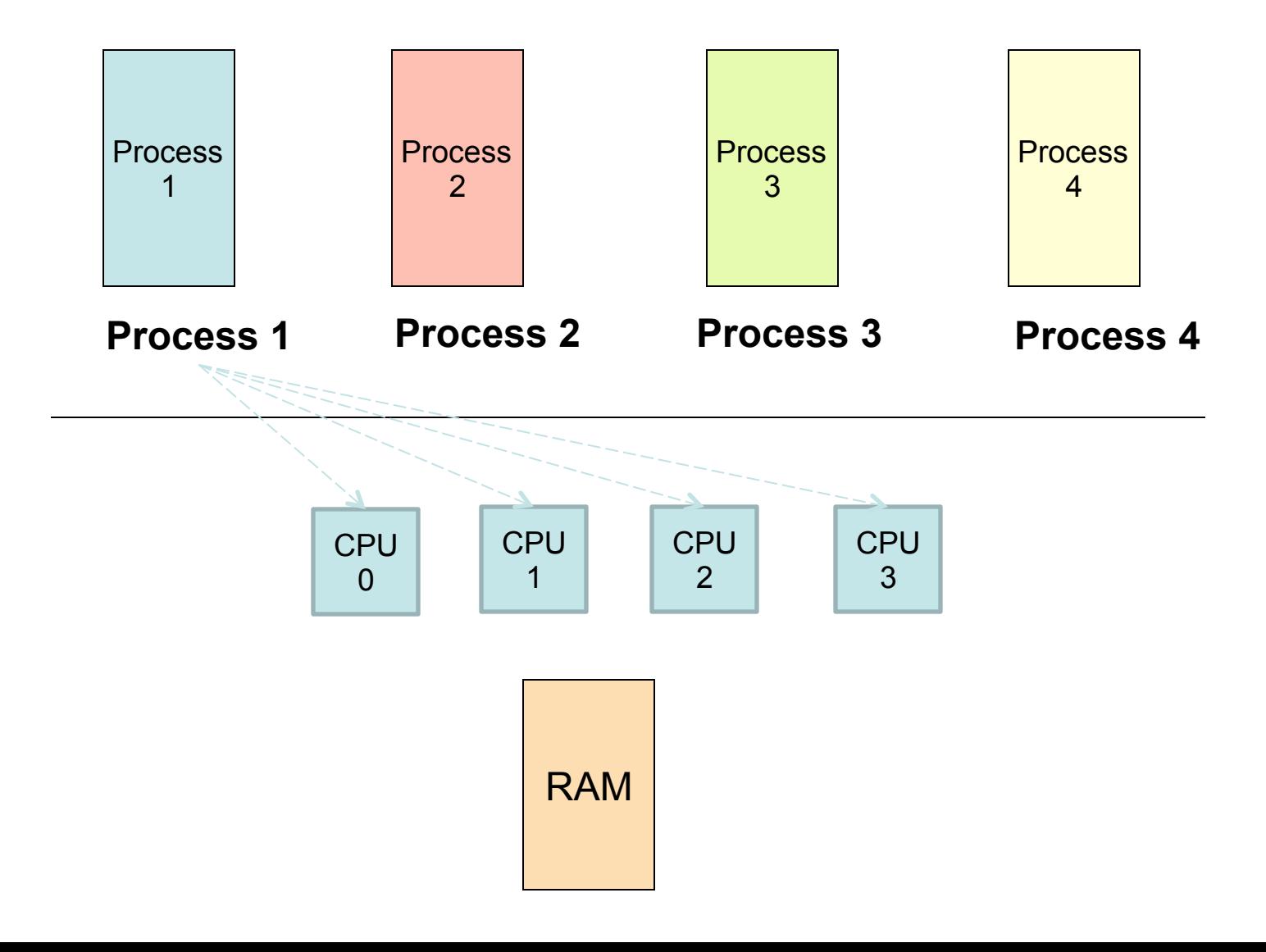

### Process Migration

- As a result of symmetrical multiprocessing
	- A process may execute in a processor in one timeslice and another processor in the next time slice
	- This leads to process migration
		- Migration is expensive, it requires all memories to be repopulated
- Processor affinity
	- Process has a bitmask that tells what processors it can run on
		- Two types of processor affinity
			- Hard affinity strict affinity to specific processors
			- Soft affinity

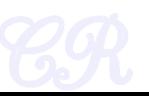
### Multiprocessor Scheduling with a single scheduler

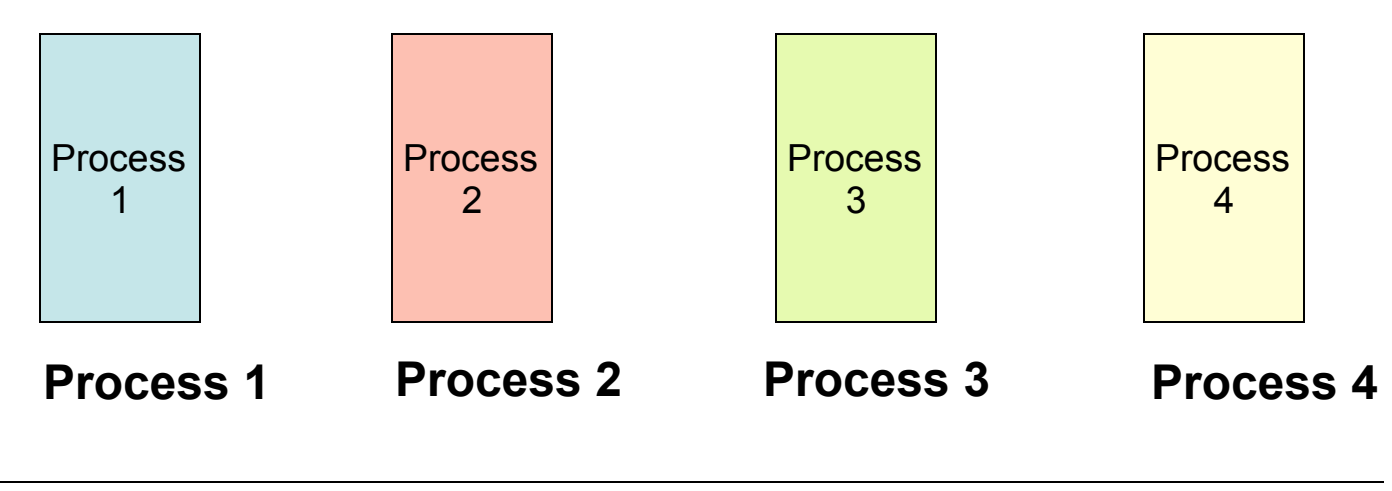

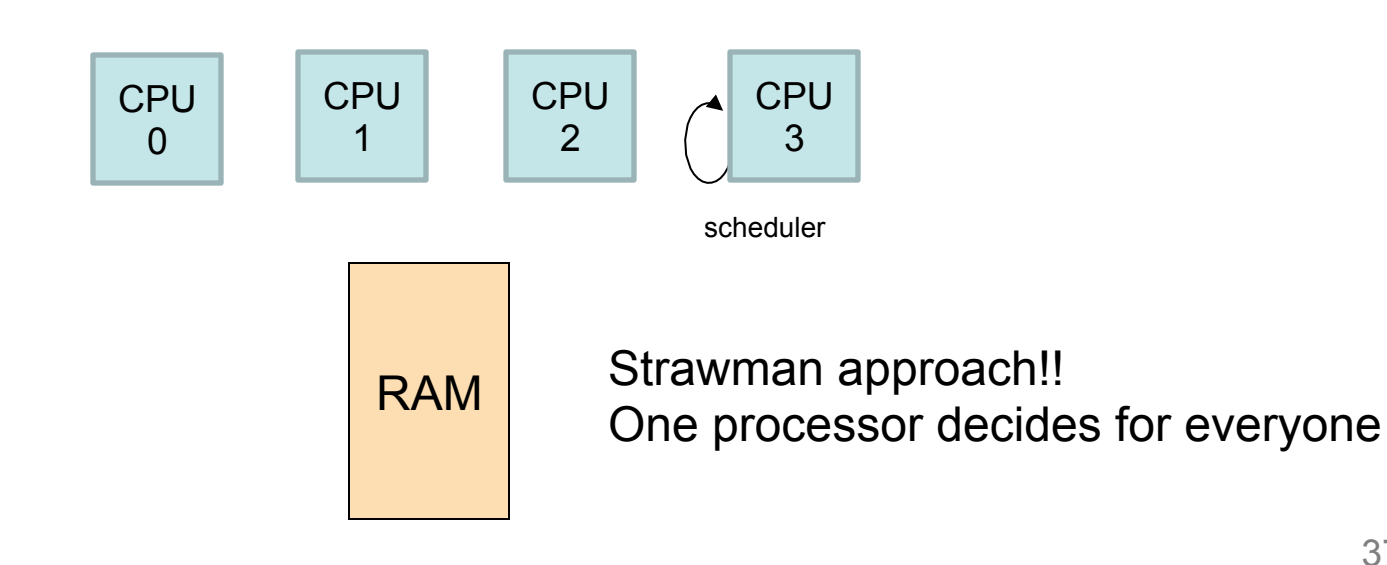

### Multiprocessor Scheduling (Symmetical Scheduling)

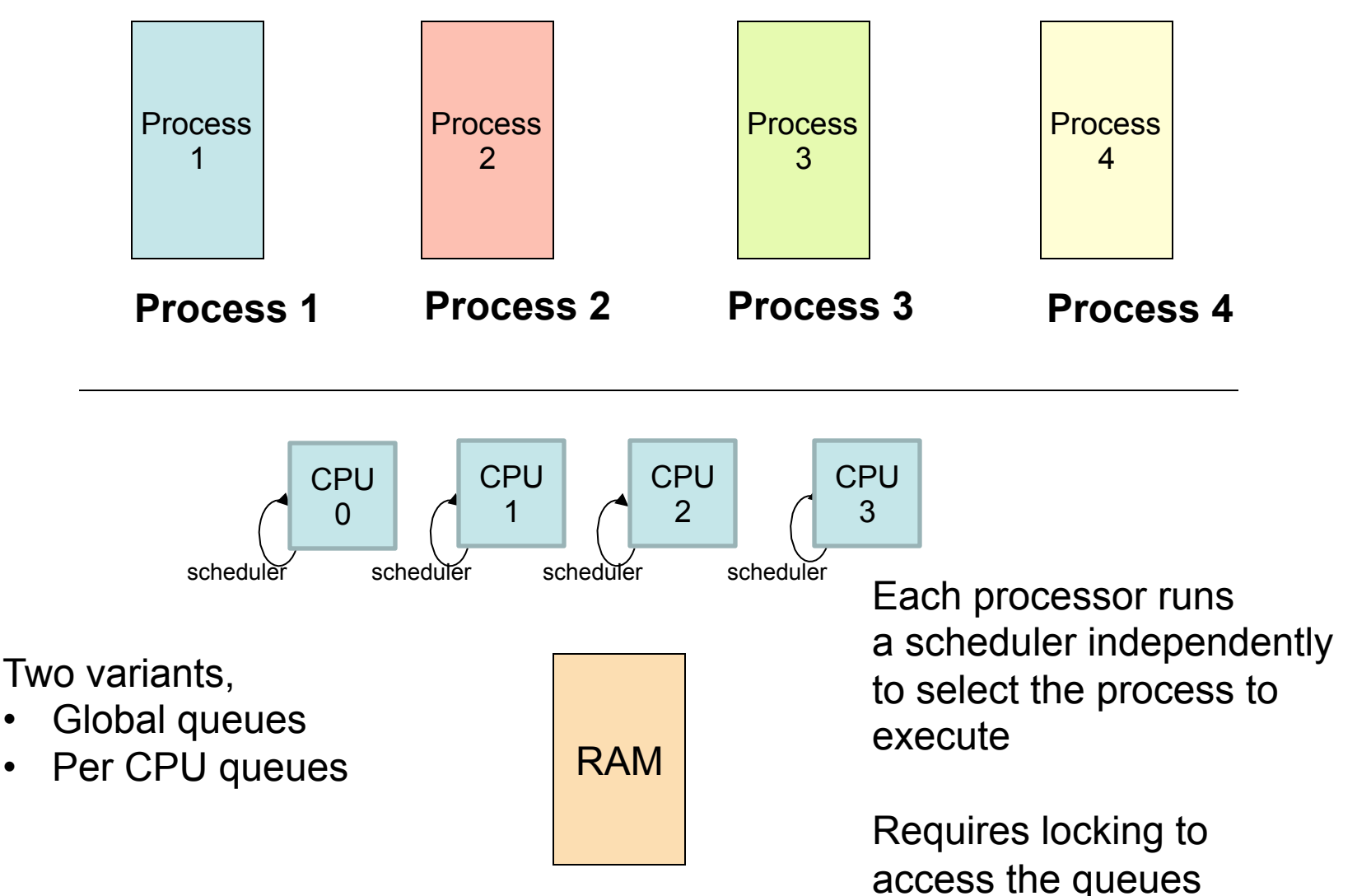

### Symmetrical Scheduling (with global queues) **Advantages**

Good CPU Utilization

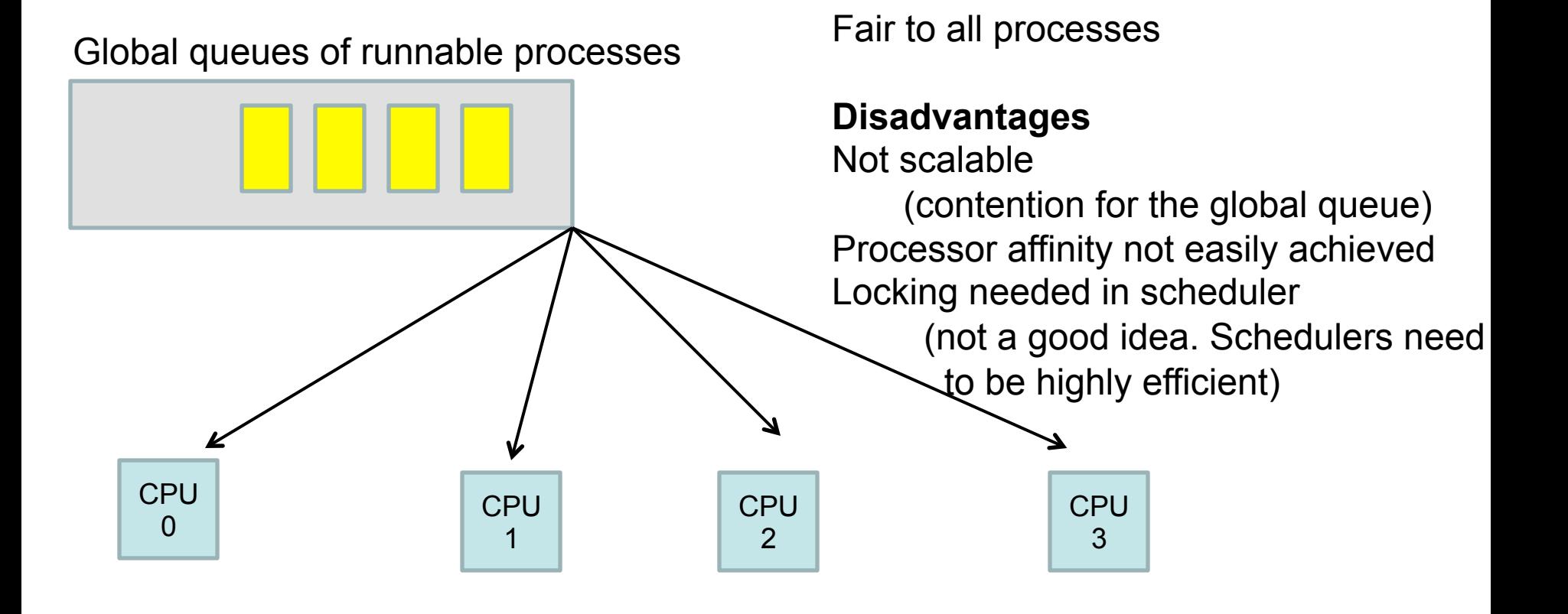

Used in Linux 2.4, xv6

### Symmetrical Scheduling (with per CPU queues)

• Static partition of processes across CPUs

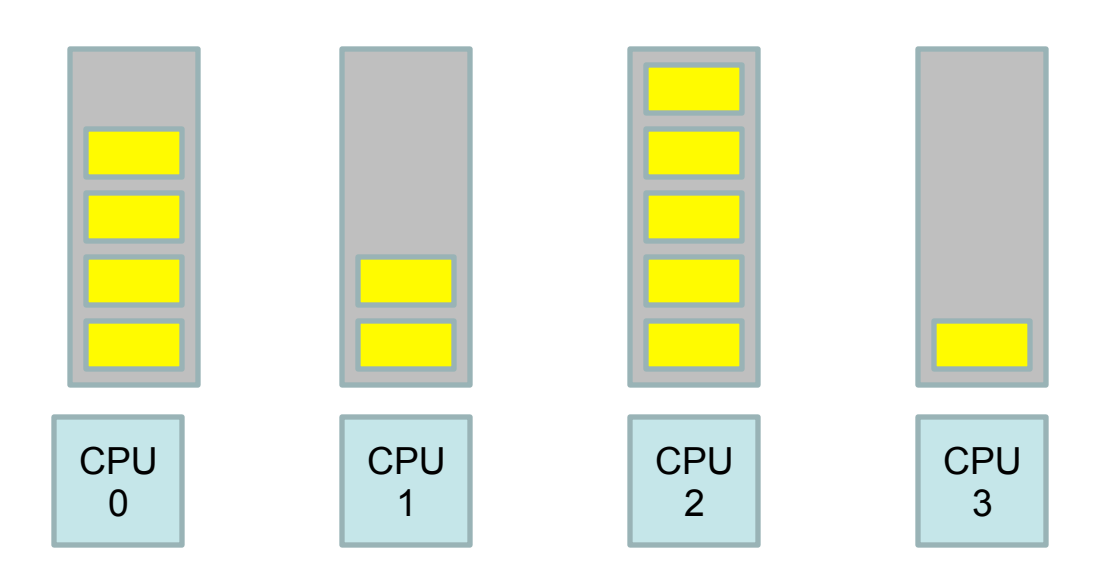

#### **Advantages**

Easy to implement Scalable (no contention) **Locality** 

**Disadvantages**  Load imbalance

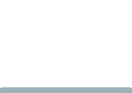

### Hybrid Approach

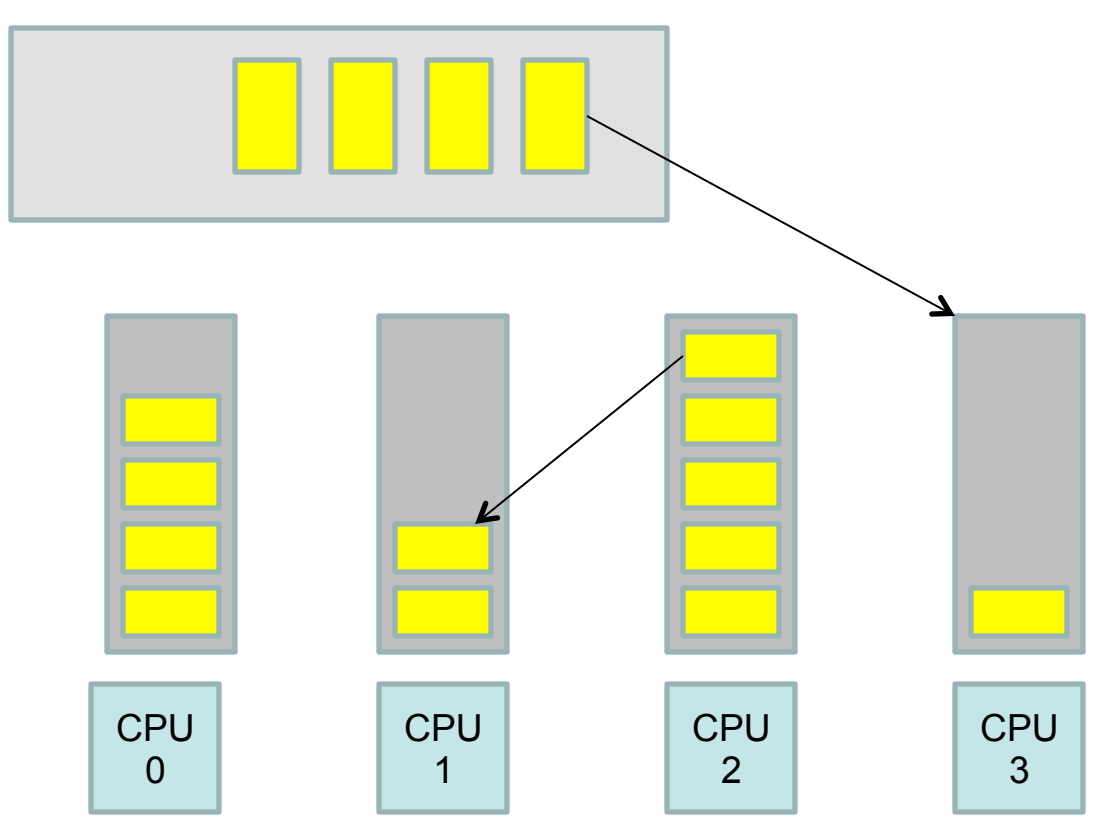

- Use local and global queues
- Load balancing across queues feasible
- Locality achieved by processor affinity wrt the local queues
- Similar approach followed in Linux 2.6

### Load Balancing

- On SMP systems, one processor may be overworked, while another underworked
- Load balancing attempts to keep the workload evenly distributed across all processors
- Two techniques
	- Push Migration : A special task periodically monitors load of all processors, and redistributes work when it finds an imbalance
	- Pull Migration : Idle processors pull a waiting task from a busy processor

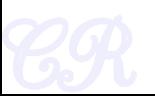

### Scheduling in Linux

Chester Rebeiro IIT Madras

Daniel P. Bovet and Marco Cesati, *Understanding the Linux Kernel,* 3rd Edition

### Process Types

- Real time
	- Deadlines that have to be met
	- Should never be blocked by a low priority task
- Normal Processes
	- Interactive
		- Constantly interact with their users, therefore spend a lot of time waiting for key presses and mouse operations.
		- When input is received, the process must wake up quickly (delay must be between 50 to 150 ms)
	- Batch
		- Do not require any user interaction, often run in the background.

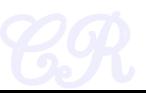

### Process Types

- Real time  $\leftarrow$ 
	- Deadlines that have to be met
	- $-$  Should never be blocked by a low
- Normal Processes

Once a process is specified real time, it is always considered a real time process

- Interactive
	- Constantly interact with their users, therefore spend a lot of time waiting for key presses and mouse operations.
	- When input is received, the process must wake up quickly (delay must be between 50 to 150 ms)
- Batch
	- Do not require any user interaction, often run in the background.

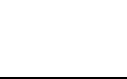

### Process Types

- Real time
	- Deadlines that have to be met
	- $-$  Should never be blocked by a low
- Normal Processes.
	- Interactive
		- Constantly interact with their users key presses and mouse operations.
		- When input is received, the proces between 50 to 150 ms)
	- Batch

A process may act as an interactive process for some time and then become a batch process.

Linux uses sophisticated heuristics based on past behavior of the process to decide whether a given process should be considered interactive or batch

Do not require any user interaction, ofter run in the background.

### **History** (Schedulers for Normal Processors)

- O(n) scheduler  $-$  Linux 2.4 to 2.6
- O(1) scheduler – Linux 2.6 to 2.6.22
- CFS scheduler
	- Linux 2.6.23 onwards

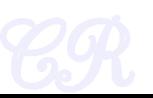

# O(n) Scheduler

- At every context switch
	- Scan the list of runnable processes
	- Compute priorities
	- Select the best process to run

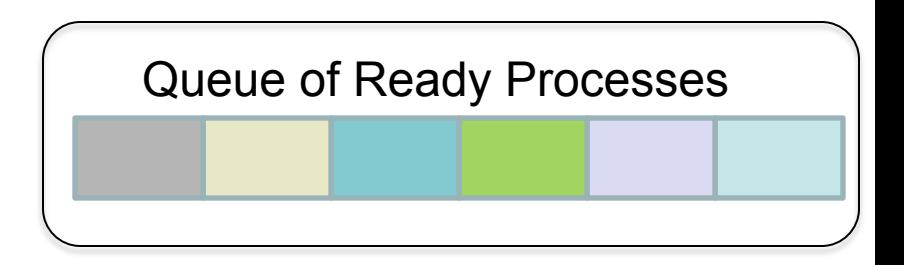

- O(n), when n is the number of runnable processes ... not scalable!!
	- Scalability issues observed when Java was introduced (JVM spawns many tasks)
- Used a global run-queue in SMP systems
	- Again, not scalable!!

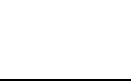

# O(1) scheduler

- Constant time required to pick the next process to execute
	- easily scales to large number of processes
- Processes divided into 2 types
	- Real time
		- Priorities from 0 to 99
	- Normal processes
		- Interactive
		- Batch
		- Priorities from 100 to 139 (100 highest, 139 lowest priority)

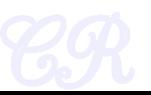

### Scheduling Normal Processes

- Two ready queues in each CPU
	- Each queue has 40 priority classes (100 139)
	- 100 has highest priority, 139 has lowest priority

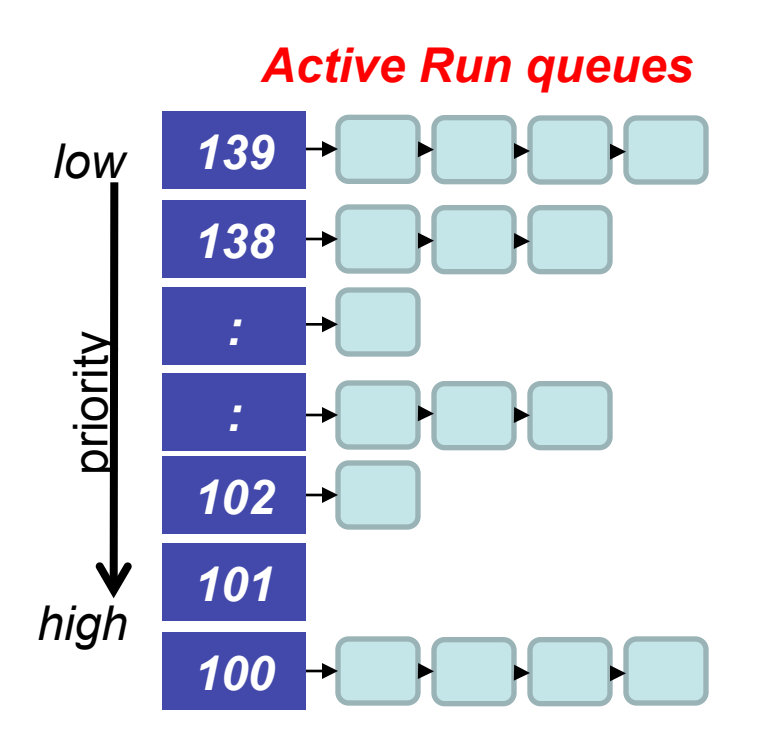

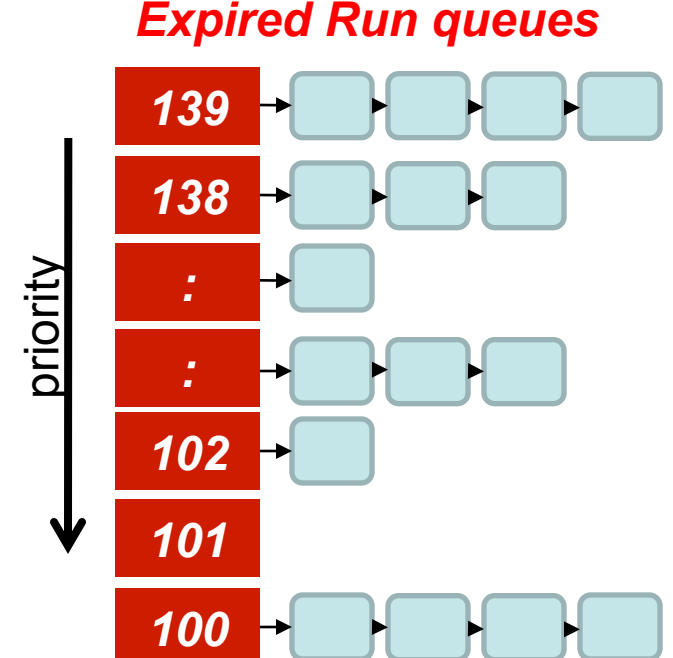

### The Scheduling Policy

- Pick the first task from the lowest numbered run queue
- When done put task in the appropriate queue in the expired run queue

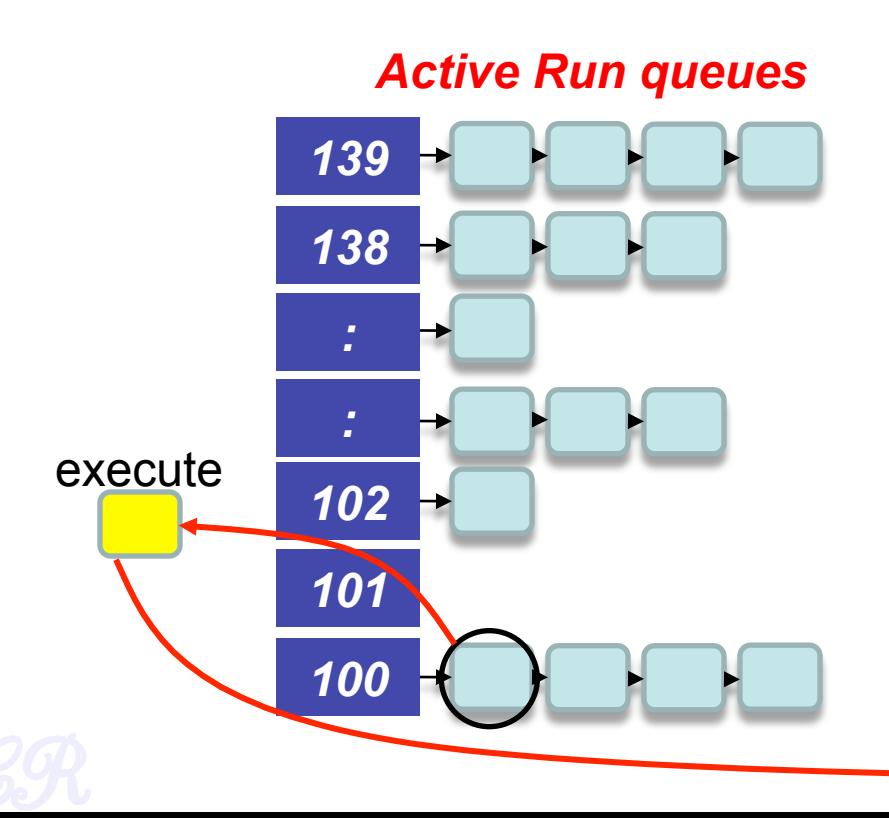

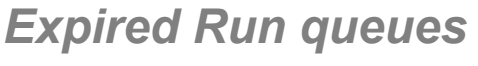

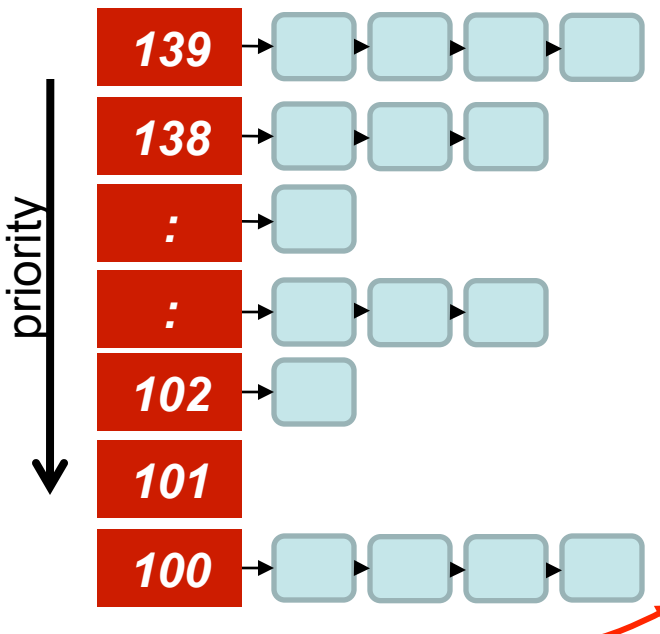

### The Scheduling Policy

- Once active run queues are complete
	- Make expired run queues active and vice versa

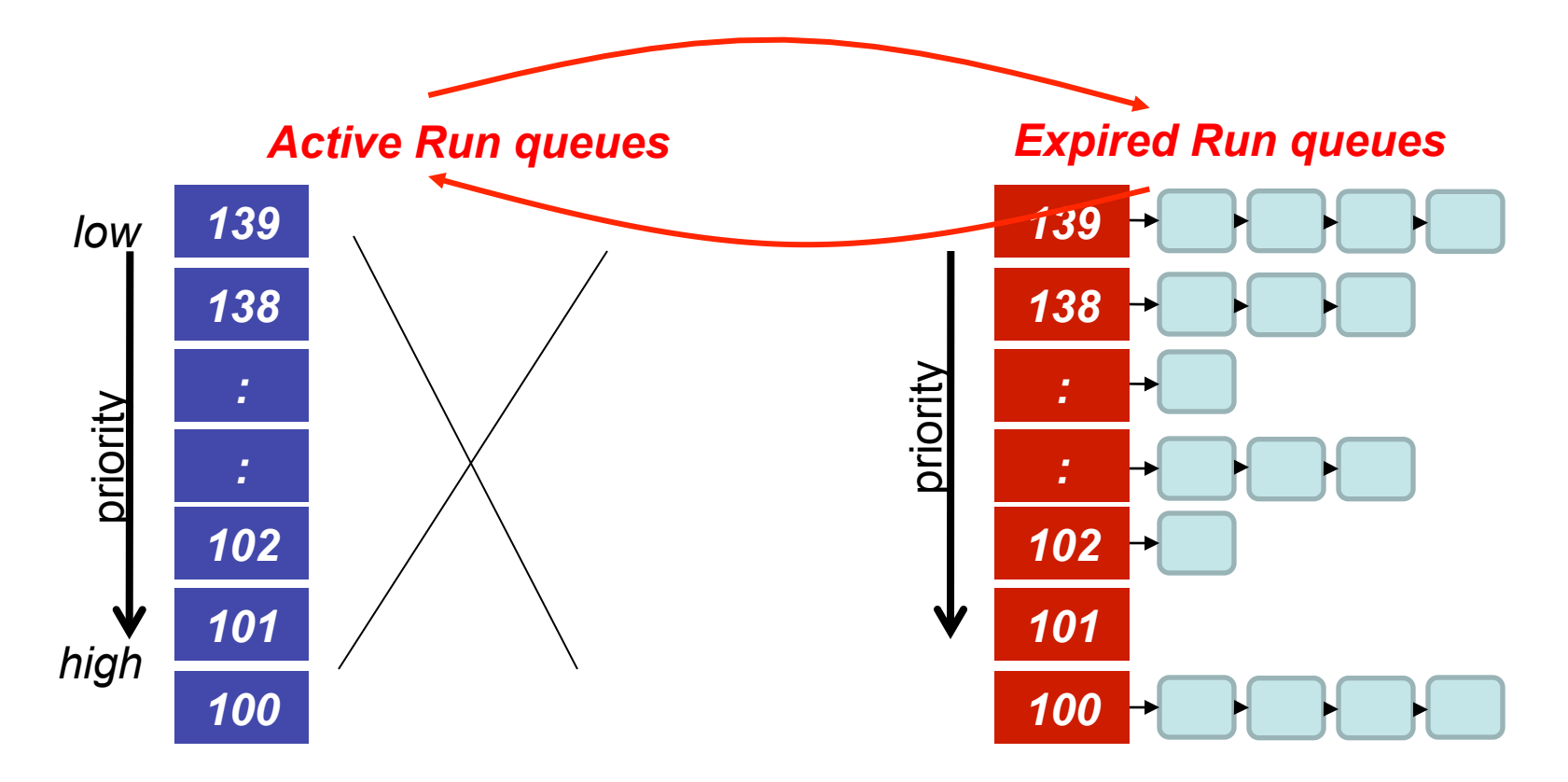

### contant time?

- There are 2 steps in the scheduling
	- 1. Find the lowest numbered queue with at least 1 task
	- 2. Choose the first task from that queue
- step 2 is obviously constant time
- Is step 1 contant time?
	- Store bitmap of run queues with non-zero entries
	- Use special instruction '*find-first-bit-set*'
		- *bsfl* on intel

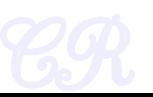

### More on Priorities

- 0 to 99 meant for real time processes
- 100 is the highest priority for a normal process
- 139 is the lowest priority
- Static Priorities
	- 120 is the base priority (default)
	- **nice :** command line to change default priority of a process \$nice –n N ./a.out
	- $-$  N is a value from  $+19$  to  $-20$ ;
		- most selfish '-20'; (I want to go first)
		- most generous '+19'; ( I will go last)

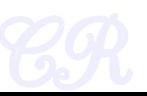

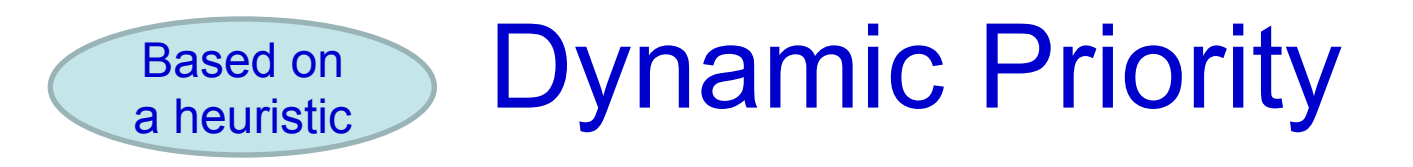

- To distinguish between batch and interactive processes
- Uses a 'bonus', which changes based on a heuristic

*dynamic priority = MAX(100, MIN(static priority – bonus + 5), 139))* 

Has a value between 0 and 10

If bonus < 5, implies less interaction with the user thus more of a CPU bound process. The dynamic priority is therefore decreased (toward 139)

If bonus > 5, implies more interaction with the user thus more of an interactive process. The dynamic priority is increased (toward 100).

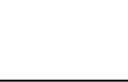

# Dynamic Priority (setting the bonus)

- To distinguish between batch and interactive processes
- Based on average sleep time
	- An I/O bound process will sleep more therefore should get a higher priority
	- A CPU bound process will sleep less, therefore should get lower priority

### *dynamic priority = MAX(100, MIN(static priority – bonus + 5), 139))*

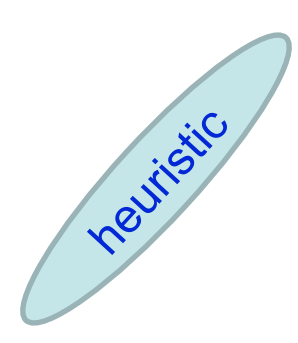

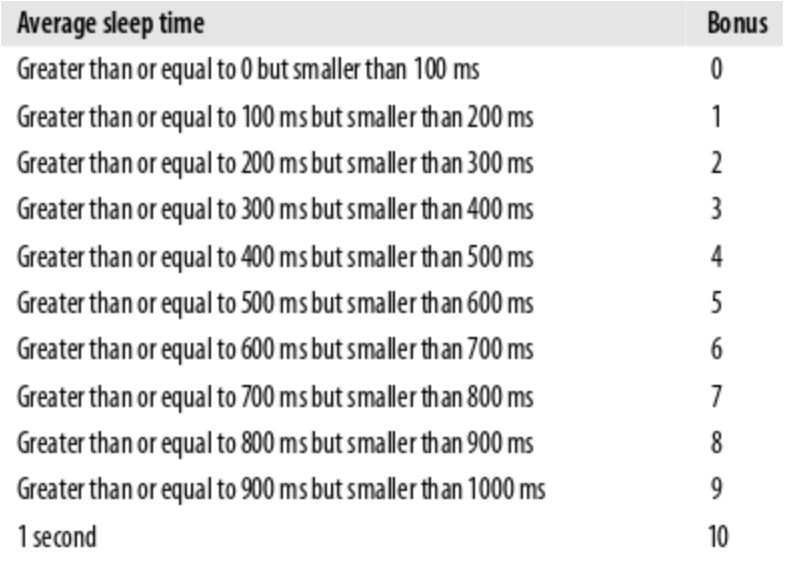

### Dynamic Priority and Run Queues

- Dynamic priority used to determine which run queue to put the task
- No matter how 'nice' you are, you still need to wait on run queues --- prevents starvation

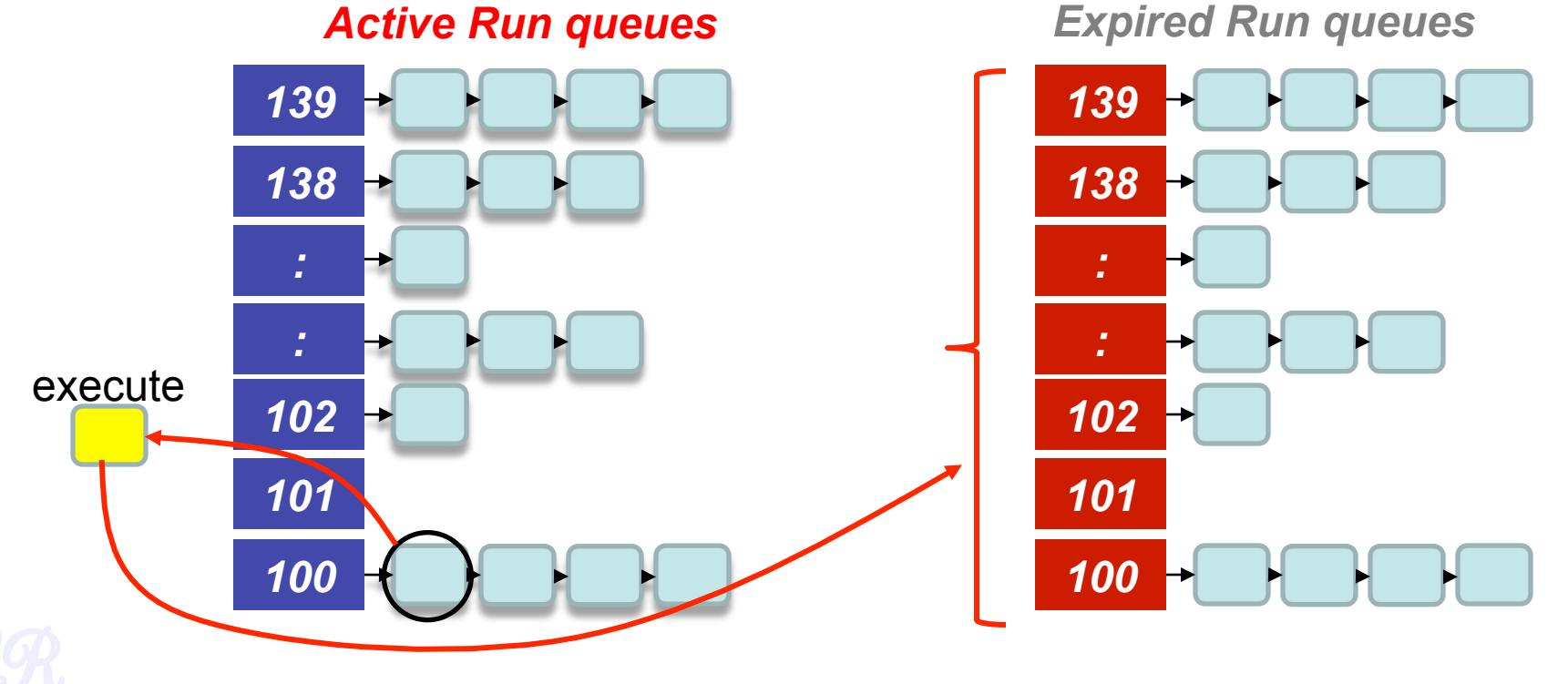

### Setting the Timeslice

- Interactive processes have high priorities.
	- But likely to not complete their timeslice
	- Give it the largest timeslice to ensure that it completes its burst without being preempted. More heuristics

```
If priority < 120 
     time slice = (140 - \text{priority}) * 20 milliseconds
else 
     time slice = (140 - \text{priority}) * 5 milliseconds
```
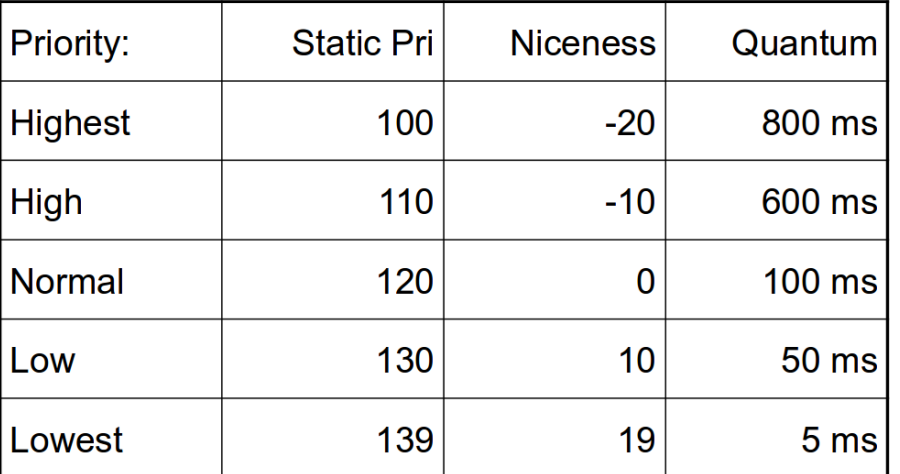

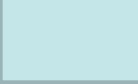

### Summarizing the O(1) Scheduler

- Multi level feed back queues with 40 priority classes
- Base priority set to 120 by default; modifiable by users using nice.
- Dynamic priority set by heuristics based on process ' sleep time
- Time slice interval for each process is set based on the dynamic priority

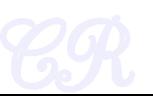

# Limitations of O(1) Scheduler

- Too complex heuristics to distinguish between interactive and noninteractive processes
- Dependence between timeslice and priority
- Priority and timeslice values not uniform

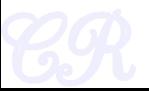

# Completely Fair Scheduling (CFS)

- The Linux scheduler since 2.6.23
- By Ingo Molnar
	- based on the Rotating Staircase Deadline Scheduler (RSDL) by Con Kolivas.
	- Incorporated in the Linux kernel since 2007
- No heuristics.
- Elegant handling of I/O and CPU bound processes.

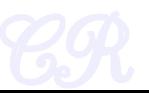

### Completely Fair Scheduling (CFS)

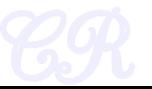

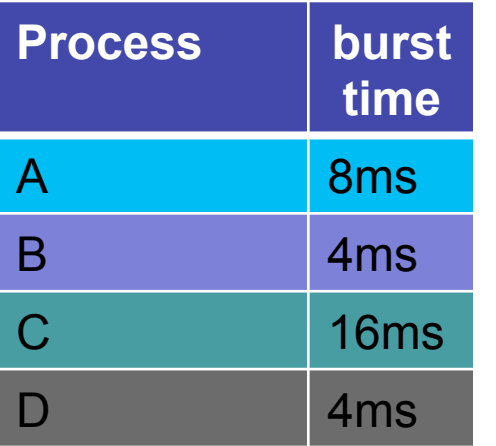

Divide processor time equally among processes

**Ideal Fairness :** If there are N processes in the system, each process should have got (100/N)% of the CPU time

#### Ideal Fairness

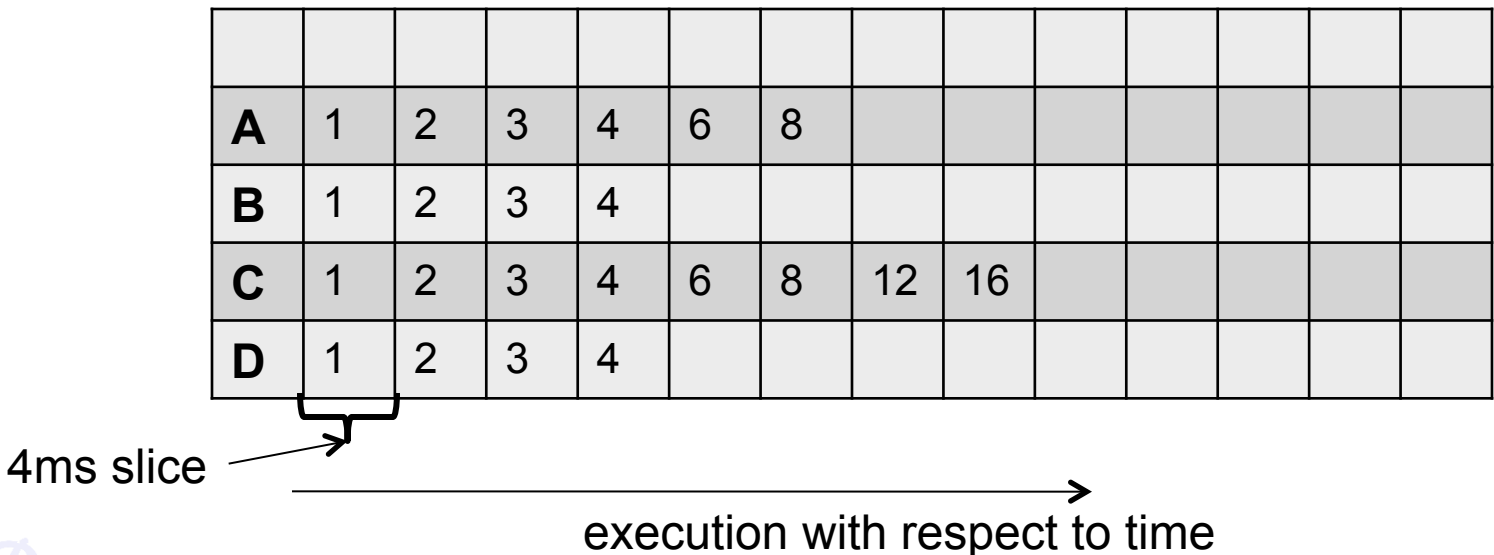

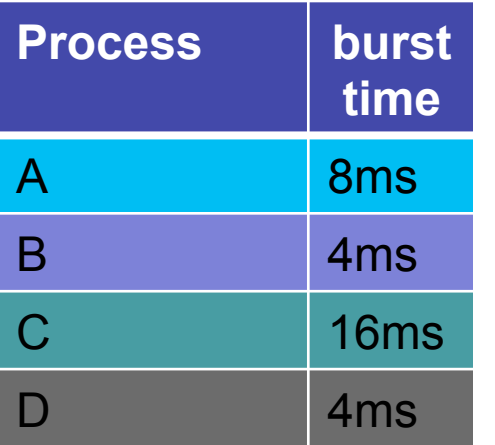

Divide processor time equally among processes

**Ideal Fairness :** If there are N processes in the system, each process should have got (100/N)% of the CPU time

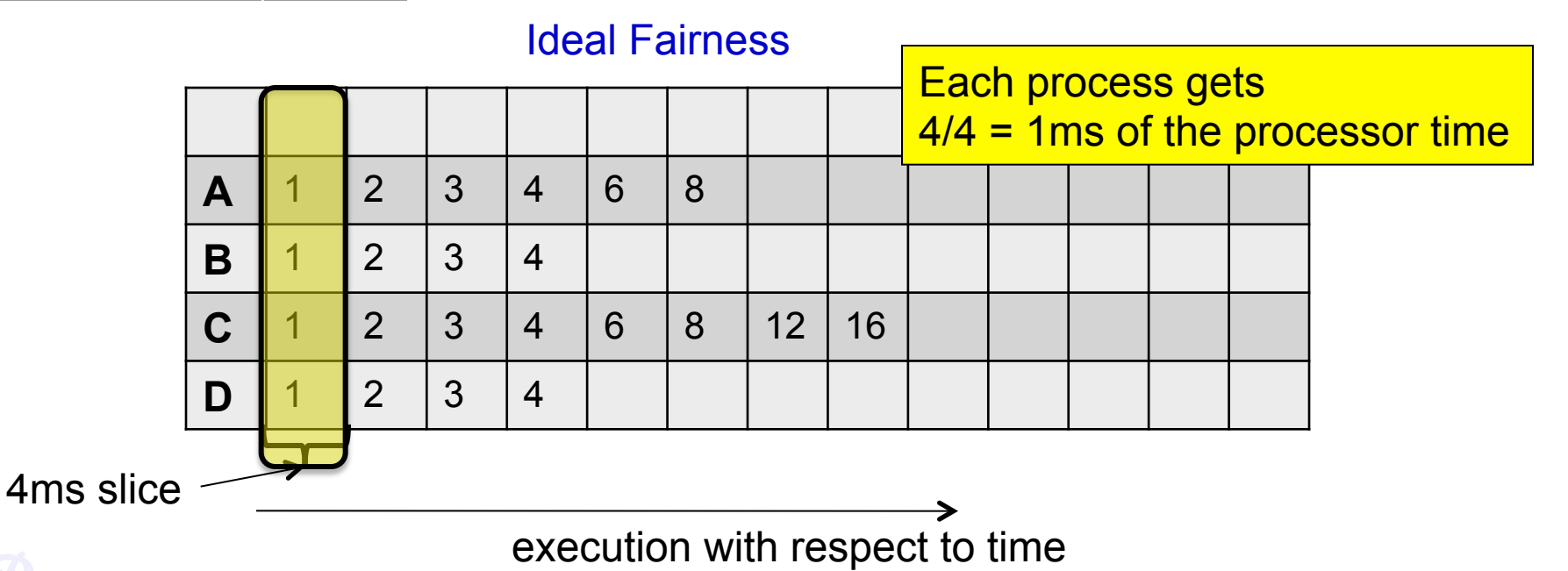

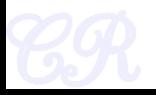

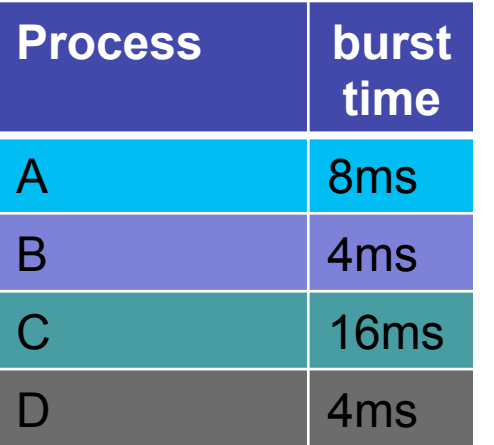

Divide processor time equally among processes

**Ideal Fairness :** If there are N processes in the system, each process should have got (100/N)% of the CPU time

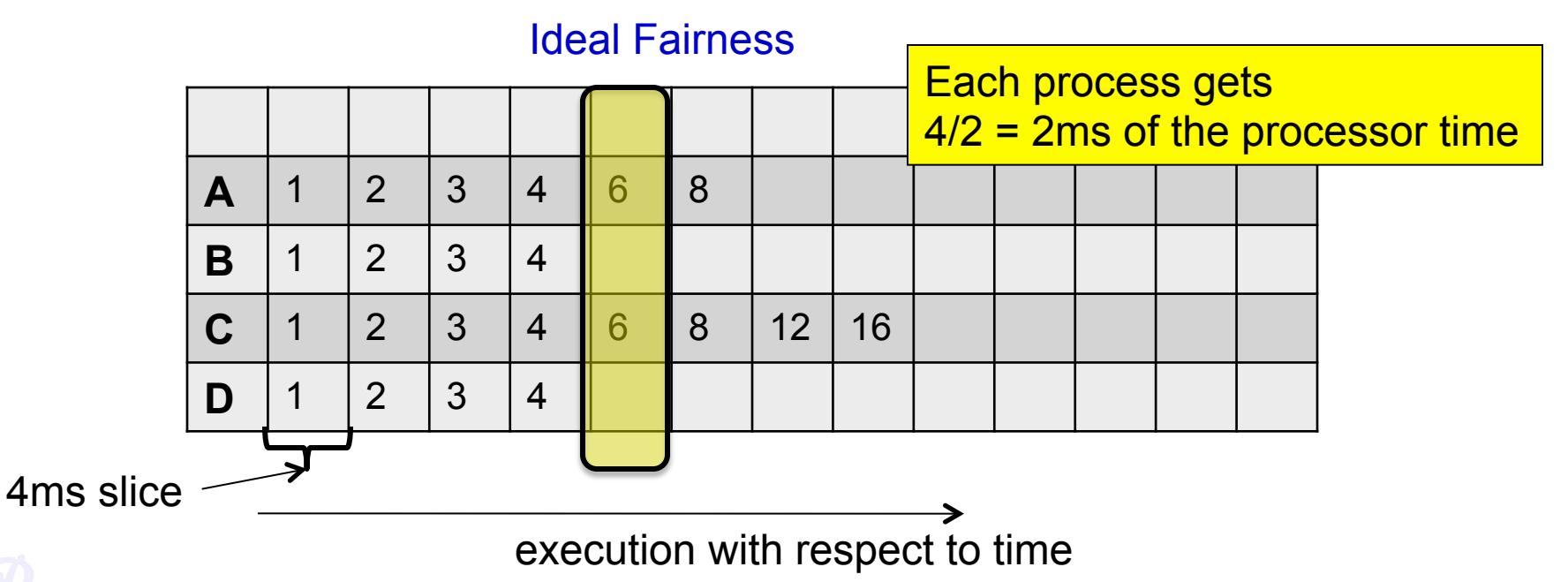

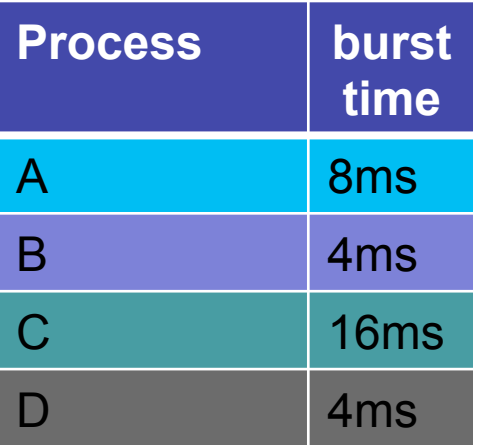

Divide processor time equally among processes

**Ideal Fairness :** If there are N processes in the system, each process should have got (100/N)% of the CPU time

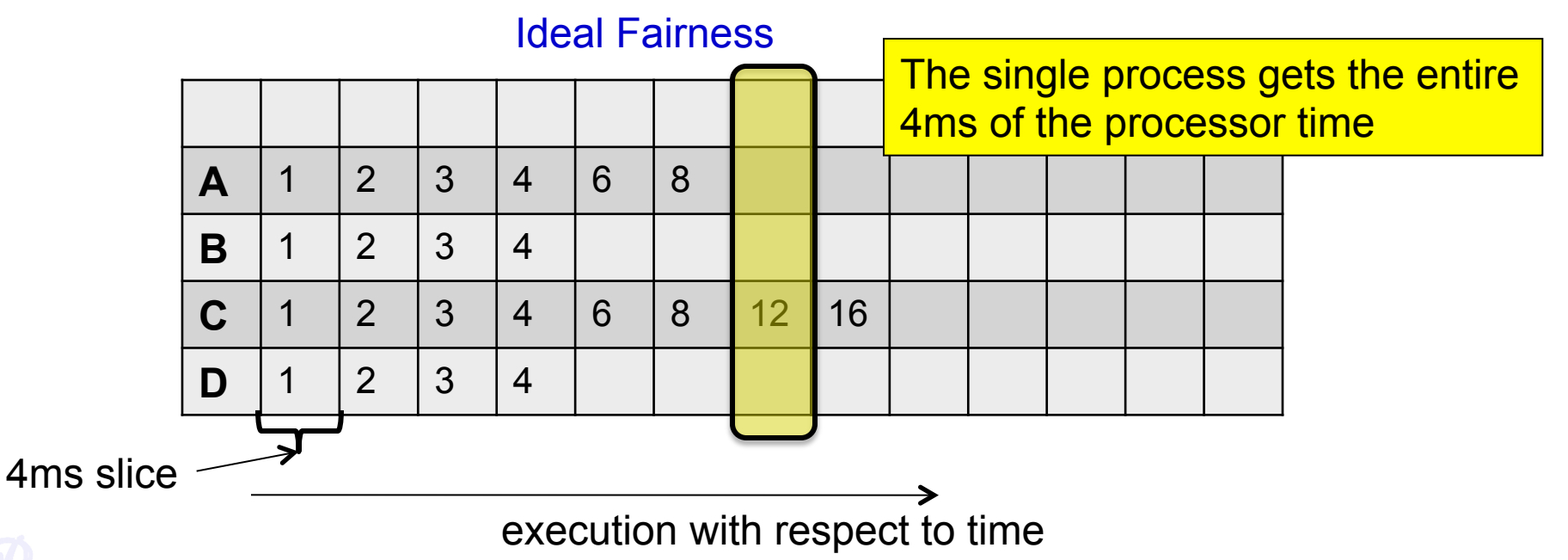

### Virtual Runtimes

- With each runnable process is included a virtual runtime (vruntime)
	- At every scheduling point, if process has run for t ms, then (vruntime  $+= t$ )
	- vruntime for a process therefore monotonically increases

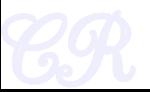

### The CFS Idea

- When timer interrupt occurs
	- Choose the task with the lowest vruntime (min\_vruntime)
	- Compute its dynamic timeslice
	- Program the high resolution timer with this timeslice
- The process begins to execute in the CPU
- When interrupt occurs again
	- Context switch if there is another task with a smaller runtime

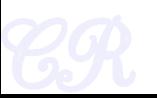

### Picking the Next Task to Run

- CFS uses a red-black tree.
	- Each node in the tree represents a runnable task
	- Nodes ordered according to their vruntime
	- Nodes on the left have lower vruntime compared to nodes on the right of the tree
	- The left most node is the task with the least vruntime
		- This is cached in min\_vruntime

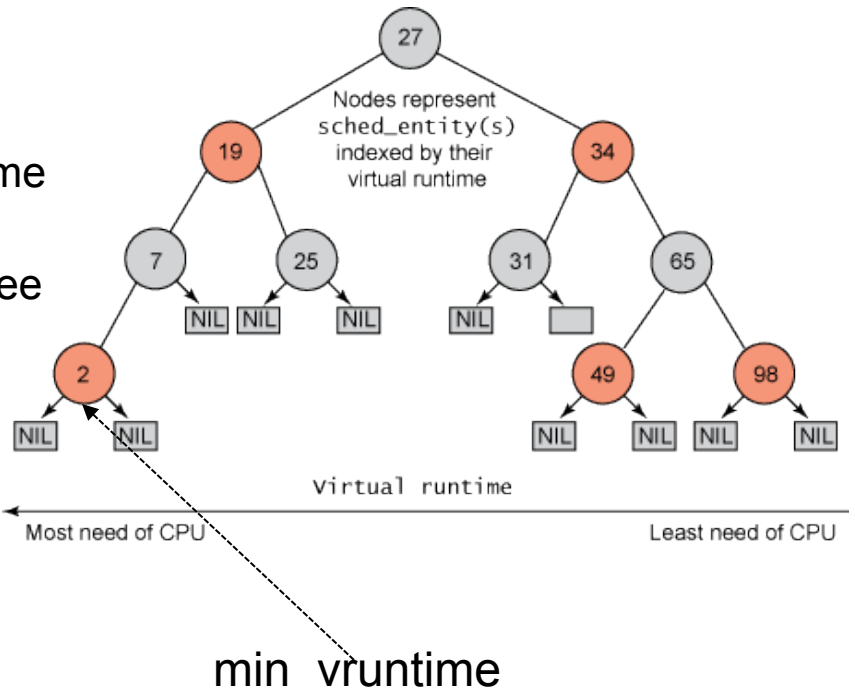

### Picking the Next Task to Run

- At a context switch,
	- Pick the left most node of the tree
		- This has the lowest runtime.
		- It is cached in min\_vruntime. Therefore accessed in O(1)
	- If the previous process is runnable, it is inserted into the tree depending on its new vruntime. Done in O(log(n))
		- Tasks move from left to right of tree after its execution completes… starvation avoided

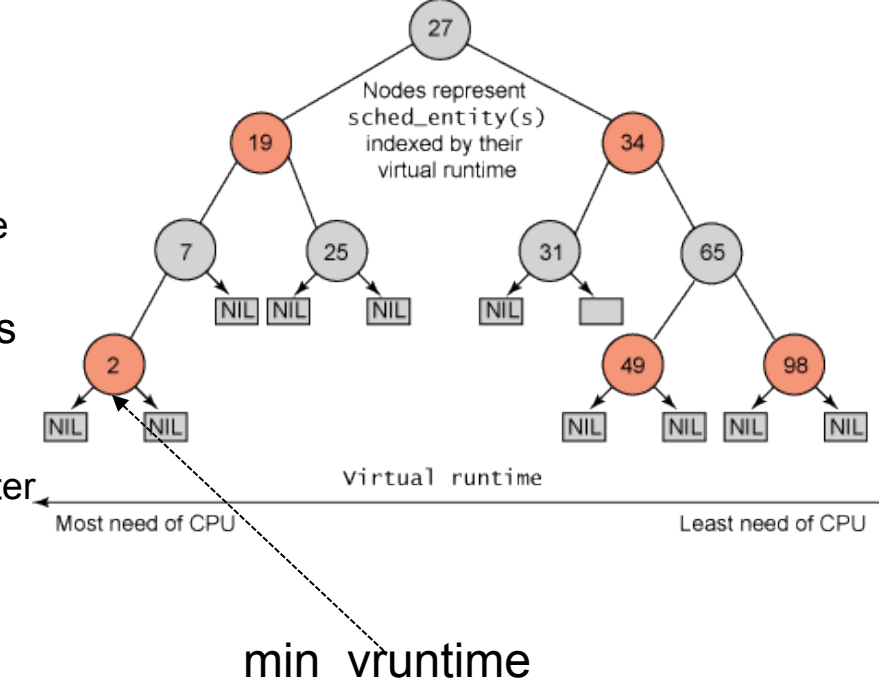

### Why Red Black Tree?

• Self Balancing

– No path in the tree will be twice as long as any other path

- All operations are O(log n)
	- Thus inserting / deleting tasks from the tree is quick and efficient

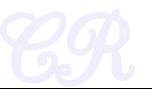

### Priorities and CFS

• Priority (due to nice values) used to weigh the vruntime

- if process has run for t ms, then vruntime += t \* (weight based on nice of process)
- A lower priority implies time moves at a faster rate compared to that of a high priority task

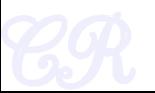
## I/O and CPU bound processes

- What we need,
	- I/O bound should get higher priority and get a longer time to execute compared to CPU bound
	- CFS achieves this efficiently
		- I/O bound processes have small CPU bursts therefore will have a low vruntime. They would appear towards the left of the tree…. Thus are given higher priorities
		- I/O bound processes will typically have larger time slices, because they have smaller vruntime

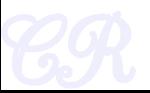

## New Process

- Gets added to the RB-tree
- Starts with an initial value of min vruntime...
- This ensures that it gets to execute quickly

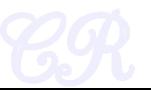

Thank You

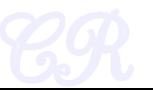